**МЕЖГОСУДАРСТВЕННЫЙ СОВЕТ ПО СТАНДАРТИЗАЦИИ, МЕТРОЛОГИИ И СЕРТИФИКАЦИИ (МГС) INTERSTATE COUNCIL FOR STANDARDIZATION, METROLOGY AND CERTIFICATION (ISC)**

> **ГОСТ 28301**- **2007**

**МЕЖГОСУДАРСТВЕННЫЙ СТАНДАРТ**

# **комбайны зерноуборочные**

## **Методы испытаний**

**Издание официальное**

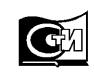

Москва Стандартинформ **2010**

#### **Предисловие**

Цели, основные принципы и основной порядок проведения работ по межгосударственной стандартизации установлены ГОСТ 1.0—92 «Межгосударственная система стандартизации. Основные положения» и ГОСТ 1.2—97 «Межгосударственная система стандартизации. Стандарты межгосударственные, правила, рекомендации по межгосударственной стандартизации. Порядок разработки, принятия, обновления и отмены»

#### **Сведения о стандарте**

1 РАЗРАБОТАН Федеральным государственным научным учреждением «Российский научно-исследовательский институт по испытанию сельскохозяйственных технологий и машин» (ФГНУ «РосНИИТиМ»), Федеральным государственным учреждением «Государственный испытательный центр» (ФГУ «ГИЦ»)

2 ВНЕСЕН Федеральным агентством по техническому регулированию и метрологии Российской Федерации

3 ПРИНЯТ Межгосударственным советом по стандартизации, метрологии и сертификации (протокол № 32 от 24 октября 2007 г.)

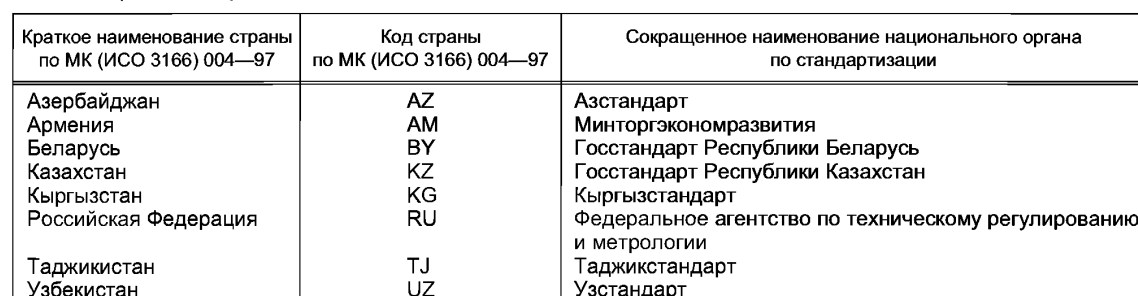

За принятие проголосовали:

Узбекистан UZ<br>Украина UA

4 В настоящем стандарте учтены основные нормативные положения следующих международных стандартов:

Госпотребстандарт Украины

- ИСО 5687:1999 «Оборудование для уборки урожая. Комбайн. Определение и измерение вместимости зернового бункера и производительности выгружного устройства» (ISO 5687:1999 «Eguipment for harvesting. Combain harvester. Determination and designation of grain tank capacity and unloadirg device performance»);

- ИСО 8210:1989 «Оборудование уборочное. Комбайны. Методика испытания» (ISO 8210:1989 «Eguipment for harvesting — Combine harvesters — Test procedure»);

- ИСО 6689-2:1997 «Оборудование для уборки урожая. Комбайны и функциональные компоненты. Часть 2. Оценка характеристик и производительность, определенная в словаре» (ISO 6689-2:1997 «Eguipment for harvesting — Combines and funcional components — Part 2: Assessment of characteristics and performance defined in vocabulary»)

5 ВЗАМЕН ГОСТ 28301—89

6 ПРИНЯТ И ВВЕДЕН В ДЕЙСТВИЕ Приказом Федерального агентства по техническому регулированию и метрологии от 15 октября 2009 г. № 458-ст

*Информация о введении в действие (прекращении действия) настоящего стандарта публикуется в указателе «Национальные стандарты».*

*Информация об изменениях к настоящему стандарту публикуется в указателе «Национальные стандарты», а текст этих изменений* — *в информационных указателях «Национальные стандарты». В случае пересмотра или отмены настоящего стандарта соответствующая информация будет опубликована в информационном указателе «Национальные стандарты»*

© Стандартинформ, 2010

Настоящий стандарт не может быть полностью или частично воспроизведен, тиражирован и распространен в качестве официального издания без разрешения Федерального агентства по техническому регулированию и метрологии

## Содержание

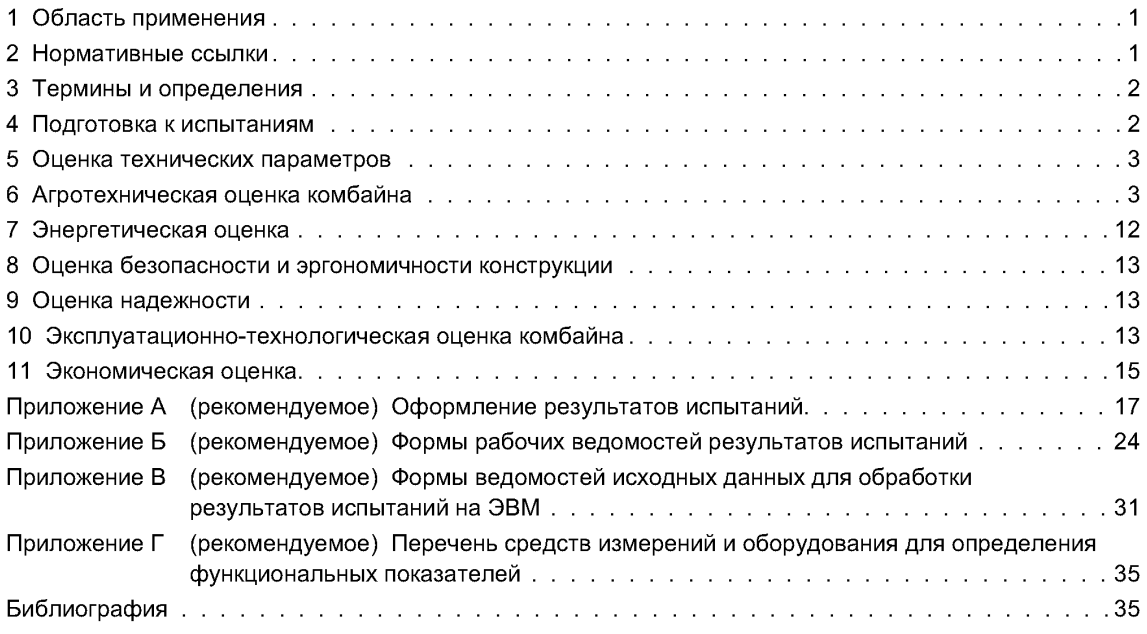

#### **КОМБАЙНЫ ЗЕРНОУБОРОЧНЫЕ**

#### **Методы испытаний**

Grain harvesters. Test methods

**Дата введения — 2010—01—01**

### **1 Область применения**

Настоящий стандарт распространяется на зерноуборочные комбайны, предназначенные для уборки зерновых колосовых культур, зернобобовых и риса прямым и раздельным комбайнированием и устанавливает методы их испытаний.

#### **2 Нормативные ссылки**

В настоящем стандарте использованы ссылки на следующие межгосударственные стандарты: ГОСТ 12.2.002—91 Система стандартов безопасности труда. Техника сельскохозяйственная. Методы оценки безопасности

ГОСТ 12.2.019—86 Система стандартов безопасности труда. Тракторы и машины самоходные сельскохозяйственные. Общие требования безопасности

ГОСТ 12.2.111—85 Система стандартов безопасности труда. Машины сельскохозяйственные навесные и прицепные. Общие требования безопасности

ГОСТ 12.2.120—86 Система стандартов безопасности труда. Кабины и рабочие места операторов тракторов, самоходных строительно-дорожных машин, одноосных тягачей, карьерных самосвалов и самоходных сельскохозяйственных машин. Общие требования безопасности

ГОСТ 27.002—89 Надежность в технике. Основные понятия. Термины и определения

ГОСТ 7502—98 Рулетки измерительные металлические. Технические условия

ГОСТ 10842—89 (ИСО 520:1977) Зерно зерновых и бобовых культур и семена масличных культур. Метод определения массы 1000 зерен или 1000 семян

ГОСТ 13586.3—83 Зерно. Правила приемки и методы отбора проб

ГОСТ 13586.5— 93 Зерно. Метод определения влажности

ГОСТ 13837—79 Динамометры общего назначения. Технические условия

ГОСТ 20915— 75 Сельскохозяйственная техника. Методы определения условий испытаний

ГОСТ 21623—76 Система технического обслуживания и ремонта техники. Показатели для оценки ремонтопригодности. Термины и определения

ГОСТ 23728—88 Техника сельскохозяйственная. Основные положения и показатели экономической оценки

ГОСТ 23729—88 Техника сельскохозяйственная. Методы экономической оценки специализированных машин

ГОСТ 23730—88 Техника сельскохозяйственная. Методы экономической оценки универсальных машин и технологических комплексов

ГОСТ 23932—90 Посуда и оборудование лабораторные стеклянные. Общие технические условия

ГОСТ 24055— 88 Техника сельскохозяйственная. Методы эксплуатационно-технологической оценки. Общие положения

ГОСТ 24104—2001 Весы лабораторные. Общие технические требования

**Издание официальное**

ГОСТ 25866— 83 Эксплуатация техники. Термины и определения

ГОСТ 26025— 83 Машины и тракторы сельскохозяйственные и лесные. Методы измерения конструктивных параметров

ГОСТ 26026— 83 Машины и тракторы сельскохозяйственные и лесные. Методы оценки приспособленности к техническому обслуживанию

ГОСТ 28305— 89 Машины и тракторы сельскохозяйственные и лесные. Правила приемки на испытания

ГОСТ 29329— 92 Весы для статического взвешивания. Общие технические требования

ГОСТ 30483— 97 Зерно. Методы определения общего и фракционного содержания сорной и зерновой примесей; содержания мелких зерен и крупности; содержания зерен пшеницы, поврежденных клопом-черепашкой; содержание металломагнитной примеси

Примечание — При пользовании настоящим стандартом целесообразно проверить действие ссылочных стандартов на территории государства по соответствующему указателю стандартов, составленному по состоянию на 1 января текущего года, и по соответствующим информационным указателям, опубликованным в текущем году. Если ссылочный стандарт заменен (изменен), то при пользовании настоящим стандартом следует руководствоваться заменяющим (измененным) стандартом. Если ссылочный стандарт отменен без замены, то положение, в котором дана ссылка на него, применяется в части, не затрагивающей эту ссылку.

## **3 Термины и определения**

В настоящем стандарте применены термины по международным стандартам [1], [2], ГОСТ 27.002, ГОСТ 21623, а также следующие термины с соответствующими определениями:

**3.1 величина потерь при уборке:** Массовая доля зерна, которая была утеряна комбайном с убранной площади.

3.2 **номинальная производительность комбайна:** Производительность за час основного времени, выраженная в тоннах основного продукта, полученная при работе комбайна в установившемся режиме, в характерных для зоны испытаний условиях по урожайности, влажности, отношении зерна к соломе, при потерях зерна за молотилкой комбайна 1,5 %.

3.3 **приведенная подача:** Подача, при которой молотилка комбайна обеспечивает заданный техническим заданием уровень потерь зерна **(1,5** %), дробление зерна (2,0 %) и засоренность бункерного зерна (3,0 %) при нормированном отношении зерна к соломе (1:1,5).

### **4 Подготовка к испытаниям**

4.1 Порядок предоставления комбайна на испытания в соответствии с ГОСТ 28305.

4.2 Типовая программа испытаний включает виды оценок в соответствии с таблицей 1.

Таблица 1

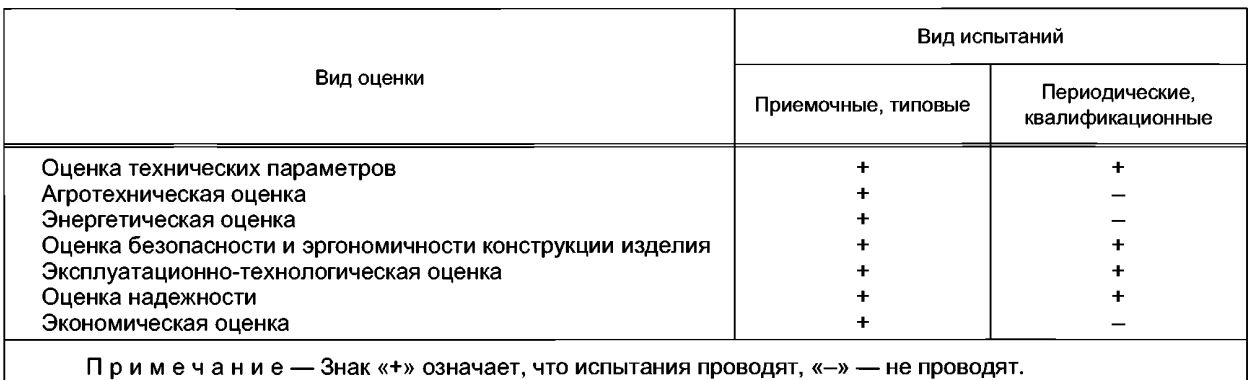

4.3 Для испытания комбайна на основании типовой программы составляют рабочую программу-методику, в которой указывают, с учетом особенностей конкретного образца, перечень определяемых показателей по каждому виду оценки, режимы, условия и место испытаний, наименования приборов и оборудования, применяемых при испытании.

4.4 В зависимости от вида выполняемых уборочных работ комбайн укомплектовывают жаткой (хедером) и подборщиком в соответствии с инструкцией по эксплуатации.

4.5 До начала испытаний должны быть выполнены обкатка и регулировка машины в соответствии с инструкцией по эксплуатации.

4.6 При сравнительной оценке комбайнов на уборке зерновых колосовых культур основной комплектацией комбайна является капот для укладки соломы и половы в валок. Испытания других приспособлений для уборки и утилизации побочной продукции (измельчителя-разбрасывателя, копнителя, прицепной емкости и др.) проводят по специальной программе.

4.7 Средства измерений и испытательное оборудование подготавливают в соответствии с требованиями нормативных документов.

## **5 Оценка технических параметров**

5.1 Оценку технических параметров проводят по ГОСТ 26025.

5.2 Перечень технических параметров, характеризующих конструкцию комбайна, приведен в форме А.1 (приложение А).

5.3 Определение габаритных размеров, массы, ширины захвата и минимальных радиусов поворота — по ГОСТ 26025.

5.4 Вместимость зернового бункера комбайна определяют в единицах объема зерна при влажности не более 15 %, засоренности — до 3 %.

Вместимость вычисляют делением массы выгруженного зерна на его натуру.

5.5 Максимальную скорость выгрузки зернового бункера определяют измерением объема зерна, выгружаемого в течение 30-секундного периода, который измеряют через пять секунд после того, как зерно начало поступать из выгрузного устройства.

5.6 Ширину захвата жатки определяют как расстояние между центральными линиями делителя.

5.7 Ширину захвата подборщика определяют как расстояние между боковинами подборщика, ограничивающими транспортирующие элементы.

### **6 Агротехническая оценка комбайна**

6.1 Агротехническую оценку зерноуборочного комбайна и его рабочих органов (жатки, подборщика, молотилки) проводят при лабораторно-полевых испытаниях.

6.1.1 Главными оценочными показателями при агротехнической оценке являются:

- при испытании жатки:
- а) скорость движения, км/ч;
- б) высота среза хлебной массы: среднее значение, см, стандартное отклонение, см, коэффициент вариации, %;
- в) ширина захвата: среднее значение, м, стандартное отклонение, м, коэффициент вариации, %;
- г) потери зерна, %: суммарные потери,

в том числе: свободным зерном, зерном в срезанных колосьях, зерном в несрезанных колосьях; при испытании подборщика:

- а) скорость движения, км/ч;
- б) потери зерна, %: суммарные потери,

в том числе: свободным зерном, неподобранным колосом; при испытании молотилки комбайна:

а) подача хлебной массы в молотилку, кг/с: фактическая;

приведенная к нормативному значению показателей по урожайности, соломистости, влажности зерна и соломы, массы 1000 зерен;

- б) пропускная способность молотилки комбайна, кг/с;
- в) суммарные потери зерна молотилкой, %,

в том числе:

потери зерна в соломе,

потери зерна в полове,

потери зерна распылом,

потери зерна из-за недостаточного уплотнения молотилки;

- г) дробление зерна;
- д) сорная примесь.

#### **6.2 Требования к условиям испытаний**

6.2.1 Агротехническую оценку комбайна и его рабочих органов (жатки, подборщика, молотилки) проводят на одной преобладающей в зоне зерновой культуре, на районированном в данной зоне сорте, на преобладающем способе уборки.

6.2.2 Характеристика убираемой культуры должна содержать показатели, соответствующие техническому заданию (ТЗ), техническим условиям (ТУ) на разработку комбайна для данной зоны.

6.2.3 Характеристика поля (рельеф, уклон поля, влажность, твердость почвы и др.) должна соответствовать требованиям ТЗ (ТУ).

6.2.4 До начала лабораторно-полевых испытаний комбайн должен быть обкатан и отрегулирован в соответствии с инструкцией по эксплуатации.

### **6.3 Методы определения характеристик убираемой культуры, валка, поля**

6.3.1 Для определения высоты растений, естественных потерь зерна (потерь зерна от самоосыпания), полеглости стеблестоя, отношения массы зерна к массе соломы на поле вдоль всего прокоса с помощью рамки размером 50 х 50 см, отступив на 100 см в нескошенный хлебостой, выделяют десять площадок (по пять площадок на каждой стороне прокоса).

6.3.1.1 Естественные потери определяют внутри рамки на каждой площадке методом сбора зерна на земле.

Зерно взвешивают с погрешностью  $\pm$  0,1 г, результаты записывают в форму Б.1 (приложение Б).

Среднее значение естественных потерь зерна  $\overline{q}_e$ , г, вычисляют по формуле

$$
\overline{q}_{\mathbf{e}} = \frac{1}{n} \sum_{j=1}^{n} q_{\mathbf{e}_j},\tag{1}
$$

где  $q_{e_i}$  — масса зерна собранного с *i*-й площадки, г;

 $\overline{\mathsf{n}}$  — число учетных площадок, шт.

Вычисления проводят с округлением до первого десятичного знака.

6.3.1.2 Высоту растений в естественном и выпрямленном состоянии определяют на каждой площадке у двадцати растений, выбранных случайно. Результаты измерений записывают в форму Б.2 (приложение Б) и вычисляют среднее значение с округлением до целого числа.

Погрешность измерения  $\pm$  1 см.

6.3.1.3 Полеглость растений *П,* %, вычисляют по формуле

$$
\Pi = \frac{\bar{l} - \bar{l}_1}{\bar{l}} \ 10^2,\tag{2}
$$

где  $l$  — средняя высота растений в выпрямленном состоянии, см;

 $\overline{l}_4$  — средняя высота растений в естественном состоянии, см.

Вычисления проводят с округлением до целого числа.

6.3.1.4 После измерения высоты растения на площадках срезают, формируют в снопы. Характеристику снопа определяют согласно форме Б.З (приложение Б).

Погрешность взвешивания снопов  $- \pm 5$  г, зерна, вымолоченного из снопа,  $- \pm 0.1$  г.

Засоренность снопа сорняками на высоте среза определяют по ГОСТ 20915.

6.3.2 Массу 1000 зерен определяют по ГОСТ 10842.

6.3.3 Урожайность зерна  $Y_{3}$ , ц/га, определяют по результатам взвешивания бункерного зерна при отборе проб на качество работы машины с учетом всех видов потерь, но без учета сорной примеси. Вычисления проводят по формулам (7), (12), (27).

6.3.4 Влажность зерна и соломы определяют методом высушивания или с помощью влагомера. Пробы зерна отбирают через каждые 2 ч по ГОСТ 13586.5. Пробы соломы (совместно с половой) отбирают от выходов комбайна в каждом опыте.

Допускается применять влагомеры, позволяющие определять влажность материала с погрешностью не более 1,5 %.

6.3.5 Высоту и толщину валка, просвет между почвой и валком измеряют линейкой в трех местах по ширине и десяти местах по длине валка с интервалом 5— 10 м. Измерения проводят не менее чем на трех валках, расположенных не ближе 50 м от края поля. Погрешность измерения  $- \pm 1$  см.

Высоту валка определяют измерением расстояния от поверхности почвы до верхней части валка.

Просвет между почвой и валком определяют измерением расстояния от поверхности почвы до нижней части валка.

Толщину валка определяют как разницу между высотой валка и просветом между почвой и валком.

6.3.6 Ширину валка и расстояние между валками измеряют рулеткой втехже местах, где измеряют высоту валка. При этом измеряют расстояние между краями валка и между внутренними краями смежных валков.

Ширину захвата валковой жатки, сформировавшей валок, определяют каксумму средних значений расстояния между валками и ширины валка.

6.3.7 Результаты измерений параметров валка записывают в форму Б.4 (приложение Б) и вычисляют среднее значение каждого показателя с округлением до целого числа.

6.3.8 Массу одного погонного метра валка  $q_a$ , кг, определяют по результатам взвешивания продуктов обмолота, собранных с учетной делянки, и вычисляют по формуле

$$
q_{\rm B} = \frac{G_3 + G_0 + G_{\rm n}}{L},\tag{3}
$$

где  $G_3$  — масса зерна, кг;

 $G_{\rm c}$  — масса соломы, кг;

 $G_{_{\mathsf{H}}}$  — масса половы, кг;

*L* — длина учетной делянки, м.

Допускается массу одного погонного метра валка определять по результатам взвешивания шести частей валка длиной один метр каждая, вырезанных в разных местах двух случайно взятых валков. Результаты записывают в форму Б.5 (приложение Б).

Массу одного метра валка вычисляют как среднее значение всех измерений.

6.3.9 Соломистость хлебной массы С определяют по результатам взвешивания продуктов обмолота, собранных с учетной делянки, и вычисляют по формуле

$$
C = \frac{G_{\rm c}}{G_{\rm c} + G_{\rm a} + G_{\rm n}}.\tag{4}
$$

6.3.10 Характеристику участка, поля и почвы определяют по ГОСТ 20915.

6.3.11 Показатели условий испытаний записывают в сводную форму А.2 (приложение А).

#### **6.4 Определение агротехнических показателей при лабораторно-полевых испытаниях**

#### **6.4.1 Подготовка к испытаниям и испытания**

6.4.1.1 На выбранном участке поля делают прокос. По обеим сторонам прокоса комбайн с испытуемой жаткой делает пробный проход на скорости движения, соответствующей требованиям 6.4.3.1.

При удовлетворительном технологическом процессе работы жатки делают учетные проходы. Если на заданной скорости движения комбайна отмечаются нарушения технологического процесса жатки, то скорость движения снижают до скорости, при которой технологический процесс протекает нормально, и затем делают учетный проход.

6.4.1.2 На учетных делянках комбайн должен двигаться без остановки. Время прохождения учетной делянки измеряют секундомером с погрешностью  $\pm 1,0$  с. Длину учетной делянки измеряют мерным циркулем (колесом) с погрешностью не более 1,0 %. Результаты записывают в журнал испытаний.

Скорость движения агрегата *v,* км/ч, вычисляют по формуле

$$
v = 3.6 \frac{L}{t},\tag{5}
$$

где *t* — время прохождения учетной делянки, с.

В конце учетной делянки комбайн останавливают, промолачивают массу, оставшуюся в комбайне, в течение 30 с, после остановки молотилки комбайна выгружают зерно из бункера, взвешивая его с погрешностью не более 1,0 %. Результаты взвешивания записывают в журнал испытаний.

Массу зерна с учетной делянки используют для расчета потерь зерна за жаткой комбайна.

#### **6.4.2 Определение показателей качества работы жатки**

6.4.2.1 Показатели качества работы жатки комбайна определяют на двух рабочих скоростях движения — максимальной согласно ТЗ (ТУ) и на 20 %—30 % ниже. В условиях, не соответствующих требованиям ТЗ (ТУ), определяют номинальную скорость. Параметры настройки рабочих органов жатки на рабочих скоростях не меняются, за исключением скорости вращения мотовила.

Число учетных делянок на каждом режиме должно быть не менее четырех — две в одну сторону и две в обратную (с учетом полеглости), длина — не менее 50 м.

6.4.2.2 Для определения ширины захвата жатки в пределах учетной делянки до учетного прохода комбайна на расстоянии 1 м от нескошенного стеблестоя ставят десять колышков с интервалом 5— 10 м. После прохода комбайна измеряют рулеткой расстояние от каждого колышка до нескошенного стеблестоя. Результаты записывают в форму Б.6 (приложение Б). Ширину захвата вычисляют по разнице измерений до и после прохода комбайна. Среднюю ширину захвата вычисляют с округлением до первого десятичного знака. Допускается проводить определение ширины захвата жатки с помощью маркера, установленного на жатку.

6.4.2.3 Против каждого колышка по ширине захвата жатки делают не менее десяти измерений высоты среза для зерновых или длины стерни для бобовых культур. Для определения высоты среза линейкой измеряют расстояние от поверхности почвы до линии среза растений в естественном состоянии, длины стерни — в выпрямленном состоянии. Измерения проводят с погрешностью ± 1 см. Результаты измерений записывают в форму Б.7 (приложение Б) и вычисляют среднюю высоту среза или длину стерни, стандартное отклонение, коэффициент вариации. Вычисления проводят с округлением до целого числа.

6.4.2.4 Потери зерна за жаткой комбайна включают в себя потери свободным зерном и зерном в срезанных и несрезанных колосьях (метелках, бобах).

Для определения потерь зерна после прохода комбайна на стерню учетной делянки накладывают рамки. Для сбора потерь зерна в колосьях (метелках, бобах) применяют рамки длиной 2 м, шириной, равной рабочей ширине захвата жатки. Для учета потерь свободным зерном применяют рамку такой же ширины, длиной 0,15 м. Эта рамка накладывается на стерню внутри большей рамки. Собранное зерно взвешивают с погрешностью  $\pm$  0,1 г. Результаты записывают в форму Б.8 (приложение Б).

6.4.2.5 Массовую долю потерь зерна за жаткой комбайна в несрезанных колосьях  $\Delta q_{\text{H.K.K.}}$  %, вычисляют по формуле

$$
\Delta q_{\text{H.K.K}} = \frac{10q_{\text{H.K.K}}}{S_1 Y_{3,\text{K}}},\tag{6}
$$

где  $q_\text{\tiny{H,K,K}}$  — потери зерна в несрезанных колосьях (метелках, бобах) за жаткой, г;

- $\mathsf{s}_\mathsf{1}\!-\!$  площадь рамки для учета потерь зерна в несрезанных (срезанных) колосьях (метелках, бобах), м<sup>∠</sup>;
- $V_{3\,\text{w}}$  урожайность зерна с учетной делянки при испытаниях жатки комбайна, ц/га.
- 6.4.2.6 Урожайность зерна У<sub>зж</sub>, ц/га, при испытаниях жатки комбайна вычисляют по формуле

$$
Y_{3,1} = \frac{G_3 S_M}{LB_{1} + \frac{(q_{H,K,K} + q_{C,K,K})}{10 S_1} + \frac{q_{C,3,K}}{10 S_2}},
$$
(7)

- где  $\beta_{\sf M}$  содержание зернового материала (основного зерна и зерновой примеси) в зерне из бункера комбайна, %;
	- *Вж —* ширина захвата жатки, м;
	- $q_{\text{c.\kappa\,\textsf{m}}}\!=\allowbreak -$  поте<mark>ри зерна в срезанных</mark> колосьях (метелках, бобах) за жаткой, г;
	- $q_{\rm c.3. \rm w}$  потери свободного зерна за жаткой, г;
	- $\mathcal{S}_2$  площадь рамки для учета потерь свободного зерна за жаткой, г.
- 6

6.4.2.7 Массовую долю потерь зерна за жаткой комбайна в срезанных колосьях  $\Delta q_{\rm c\,\kappa\,\kappa}$ , %, вычисляют по формуле

$$
\Delta q_{\text{C.K.K.}} = \frac{10q_{\text{C.K.}W}}{S_1 Y_{3.} \times}.
$$
\n(8)

6.4.2.8 Массовую долю потерь свободным зерном за жаткой комбайна  $\Delta q_{c,3,x}$ , %, вычисляют по формуле

$$
\Delta q_{\text{c.3,K}} = \frac{10q_{\text{c.3,K}}}{S_2 Y_{3,K}} - \frac{10\overline{q}_{\text{e}}}{S Y_{3,K}},
$$
\n(9)

где  $S$  — площадь рамки для учета потерь зерна от самоосыпания, м<sup>2</sup>.

6.4.2.9 Суммарные потери зерна за жаткой комбайна  $\Delta q_{\rm w}$ , %, вычисляют по формуле

$$
\Delta q_{\mathbf{x}} = \Delta q_{\mathbf{H},\mathbf{K},\mathbf{K}} + \Delta q_{\mathbf{C},\mathbf{K},\mathbf{K}} + \Delta q_{\mathbf{C},\mathbf{3},\mathbf{K}}.\tag{10}
$$

Вычисления проводят с округлением:

- урожайности зерна — до первого десятичного знака;

- потерь зерна — до второго десятичного знака.

6.4.2.10 При испытаниях жатки комбайна необходимо подвязывать брезент под молотилку комбайна для сбора потерь зерна из-за недостаточного уплотнения молотилки, во избежание попадания их на учетную делянку.

6.4.2.11 На основании рабочих ведомостей составляют ведомость исходных данных результатов испытаний жатки комбайна по форме В.1 (приложение В), которую передают для обработки на ЭВМ.

6.4.2.12 Показатели качества выполнения технологического процесса жаткой комбайна после обработки записывают в форму А.З (приложение А).

#### **6.4.3 Определение показателей качества работы подборщика**

6.4.3.1 Для проведения испытаний подборщика должны быть заложены валки серийной валковой жаткой на оптимальной рабочей скорости.

Показатели качества работы подборщика определяют на скоростях движения согласно 6.4.2.1. Если на заданной скорости движения комбайна отмечаются нарушения технологического процесса подборщика, то скорость движения снижается до скорости, при которой технологический процесс протекает нормально, и затем делают учетный проход.

Число учетных делянок длиной не менее 50 м на каждом режиме должно быть не менее трех.

Время прохождения учетной делянки, ее длину, скорость движения агрегата определяют согласно 6.4.1.2.

В конце учетной делянки комбайн останавливают, промолачивают массу, оставшуюся в комбайне, в течение 30 с, выгружают зерно из бункера и взвешивают с погрешностью не более 1 %.

Результаты измерений времени, пути и взвешивания зерна записывают в журнал испытаний. Массу зерна с учетной делянки используют для расчета потерь зерна за подборщиком комбайна.

6.4.3.2 Потери зерна за подборщиком комбайна включают в себя потери свободным зерном и зерном в срезанных колосьях (метелках, бобах).

Потери определяют после прохода подборщика.

Для определения потерь зерна в колосьях (метелках, бобах) применяют рамки длиной 2 м, шириной, равной ширине валка плюс 0,5 м собеихсторон валка. Для определения потерь свободным зерном в пределах указанной выше рамки накладывают на стерню вторую рамку такой же ширины, длиной 0,15 м. На каждом режиме потери зерна определяют в шестикратной повторности.

Собранное зерно взвешивают с погрешностью  $\pm$  0,1 г. Результаты записывают в форму Б.8 (приложение Б)

6.4.3.3 Массовую долю потерь зерна в срезанных колосьях (метелках, бобах) за подборщиком  $\Delta q_{\scriptstyle\textrm{c.K.}\Pi}$ , %, вычисляют по формуле

$$
\Delta q_{\text{C,K,\Pi}} = \frac{10q_{\text{C,K,\Pi}}}{l_2 B_{\text{H}} V_{\text{3,\Pi}}} - \Delta q_{\text{C,K,B}},\tag{11}
$$

где  $q_{\mathrm{c.\kappa.\n}}$  — потери зерна в срезанных колосьях (метелках, бобах) за подборщиком, г;

- $l_2$  длина рамки для учета потерь зерна в срезанных колосьях (метелках, бобах) за подборщиком, м;
- *Уз.* п  $Y_{3,n}$  — урожайность зерна с учетной делянки при испытаниях подборщика, ц/га;
- $\Delta\!q}_\mathrm{c.\kappa.B}$  потери зерна в срезанных колосьях (метелках, бобах) в межвалковом пространстве за валковой жаткой, %.

6.4.3.4 Урожайность зерна У<sub>3 п</sub>, ц/га, при испытаниях подборщика вычисляют по формуле

$$
Y_{3,\Pi} = \frac{G_3 \mathcal{A}_M}{LB_{\scriptscriptstyle{X}}} + \frac{q_{\scriptscriptstyle{G,K}\Pi}}{10l_2B_{\scriptscriptstyle{X}}} + \frac{q_{\scriptscriptstyle{G.3}\Pi}}{10l_3B_{\scriptscriptstyle{X}}},\tag{12}
$$

где  $q_{\rm c.3.n}$  — потери свободным зерном за подборщиком, г;

 $l_3$  — длина рамки для учета потерь свободным зерном за подборщиком, м.

6.4.3.5 Массовую долю потерь свободным зерном за подборщиком ∆ $q_{c, 3, 1}$ , %, вычисляют по формуле

$$
\Delta q_{\text{C.3.II}} = \frac{10q_{\text{C.3.II}}}{l_3 B_{\text{H}} V_{\text{3.II}}} - \Delta q_{\text{C.3. B}},
$$
\n(13)

где  $\Delta q_{\rm c,3. B}$  — потери свободным зерном под валком за валковой жаткой, %.

6.4.3.6 Суммарные потери зерна за подборщиком ∆ $q_n$ , %, вычисляют по формуле

$$
\Delta q_{\text{n}} = \Delta q_{\text{c.K.n}} + \Delta q_{\text{c.3.n}}.\tag{14}
$$

Вычисления проводят с округлением:

- урожайности зерна — до первого десятичного знака;

- потерь зерна — до второго десятичного знака.

6.4.3.7 Потери зерна за валковой жаткой определяют перед подбором валков. Потери включают в себя потери свободным зерном под валком и потери зерна в срезанных колосьях (метелках, бобах) в межвалковом пространстве.

Для определения потерь зерна в срезанных колосьях (метелках, бобах) в межвалковом пространстве накладывают рамки длиной 2 м, шириной, равной расстоянию между внутренними краями смежных валков.

Для определения потерь свободным зерном под валком часть валка осторожно приподнимают и убирают, а на его место накладывают рамку длиной 0,15 м, шириной, равной ширине валка плюс 0,5 м с обеих сторон валка. В пределах рамок зерно собирают и взвешивают с погрешностью  $\pm$  0,1 г. Результаты записывают в форму Б.8 (приложение Б).

Массовую долю потерь зерна в срезанных колосьях (метелках, бобах) за валковой жаткой Д*qc* к в, %, вычисляют по формуле

$$
\Delta q_{\text{C,K,B}} = \frac{10q_{\text{C,K,B}}}{S_{1}^{2}Y_{3,\text{n}}},\tag{15}
$$

где  $q_{\scriptscriptstyle\rm C.K.B}$  — потери зерна в срезанных колосьях за валковой жаткой, г;

 $\mathrm{S}_1^{\prime}$ — площадь рамки для учета потерь зерна в срезанных колосьях за валковой жаткой, м<sup>2</sup>. Массовую долю потерь свободным зерном под валком за валковой жаткой  $\Delta q_{\rm c.a.B.}$ , %, вычисляют по формуле

$$
\Delta q_{\text{C.3.B}} = \left(\frac{10q_{\text{C.3.B}}}{S_2^{\prime} y_{\text{3.D}}} - \frac{10q_{\text{e}}}{S y_{\text{3.D}}}\right) \frac{S_2^{\prime}}{S_2^{\prime} + S_3},\tag{16}
$$

где  $q_{\rm c.a.B}$  — потери свободным зерном под валком за валковой жаткой, г;

- $\mathrm{S}_2^{\prime}$  площадь рамки для учета потерь свободным зерном под валком за валковой жаткой, м $^{\prime};$
- $S_3$  площадь рамки для учета потерь свободным зерном в межвалковом пространстве за валковой жаткой, м2.

Примечани е — Длина рамки должна быть 0,15 м, ширина — равна расстоянию между внутренними краями смежных валков.

6.4.3.8 При испытаниях подборщика под молотилку комбайна подвязывают брезент согласно 6.4.2.10.

6.4.3.9 На основании рабочих ведомостей составляют ведомость исходных данных результатов испытаний подборщика по форме В.2 (приложение В), которую передают для обработки на ЭВМ.

6.4.3.10 Показатели качества выполнения технологического процесса подборщиком после обработки записывают в форму А.4 (приложение А).

#### **6.4.4 Определение показателей качества работы молотилки комбайна**

6.4.4.1 На выбранном участке поля делают прокосы. Отступив от края поля не менее 50 м, размечают делянки для отбора проб. Длина делянки для всех зерновых колосовых культур должна быть не менее 40 м, для риса — не менее 30 м. При двухфазном способе уборки на участке под контролем агронома должны быть заложены валки серийной валковой жаткой на оптимальной рабочей скорости. Перед отбором проб комбайн должен быть настроен на оптимальный режим применительно к условиям испытаний и оборудован устройствами (пробоотборниками) для сбора проб соломы и половы раздельно.

Окончательно установленные параметры режима записывают в журнал испытаний.

Пробоотборники для отбора проб соломы и половы могут быть различной конструкции, но они должны обеспечивать выполнение следующих требований:

- учетные делянки комбайн должен проходить без остановок;

- отбор проб соломы и половы от молотилки комбайна должен обеспечиваться как раздельно, так и совместно;

- пробы должны отбираться в установившемся режиме загрузки молотилки, без нарушения технологического процесса работы комбайна, воздушного режима очистки, схода соломы с соломотряса, кинематического режима.

6.4.4.2 Во время отбора проб комбайн должен работать с максимальной шириной захвата жатки. При сравнительных испытаниях все комбайны должны быть отрегулированы на одинаковую высоту среза.

6.4.4.3 Показатели качества выполнения технологического процесса молотилкой комбайна определяют на трех скоростях движения комбайна, обеспечивающих подачу растительной массы:

- расчетную, соответствующую ТЗ (ТУ);

- 70 %— 80 % от расчетной;

- 120%— 130 % от расчетной.

На каждом режиме пробы отбирают не менее чем в трехкратной повторности.

В случае, если на подаче 120 %— 130 *%* от расчетной потери зерна за молотилкой комбайна получены менее 1,5 %, дополнительно проводят отбор проб на подаче более 130 *%* от расчетной, при которой потери зерна составят 1,5 % или более этого значения.

6.4.4.4 В каждом опыте определяют:

- урожайность зерна;
- соломистость вороха;
- влажность зерна;
- влажность соломы;
- массу 1000 зерен.

6.4.4.5 Во время каждой повторности от комбайна отбирают следующие продукты обмолота для анализа:

- зерно из бункера;

- солому;
- полову;

- зерно, просыпавшееся на почву из-за недостаточного уплотнения молотилки.

6.4.4.6 Для отбора проб на выходе соломы и половы из комбайна устанавливают пробоотборники.

В момент начала поступления растительной массы на жатку комбайна включают секундомер. После входа комбайна в установившийся режим включают в работу пробоотборник.

В конце учетной делянки комбайн останавливают, выключают секундомер и промолачивают оставшуюся в комбайне массу в течение 30 с. После остановки молотилки снимают пробоотборник и выгружают зерно из бункера.

При выгрузке зерна отбирают средний образец массой 2,0—2,5 кг для анализа, а также отбирают пробы соломы, половы и зерна для определения влажности.

Солому, полову и зерно, собранные с учетной делянки, взвешивают с погрешностью не более 1 %. Результаты записывают в формы Б.9, Б.10 (приложение Б).

6.4.4.7 Фактическую подачу  $Q_{\text{th}}$ , кг/с, и приведенную  $Q_{\text{th}}$ , кг/с, вычисляют по формулам:

$$
Q_{\Phi} = \frac{G_3 + G_6 + G_{\Pi}}{t},\tag{17}
$$

$$
Q_{\Pi} = \frac{167(G_{\text{c}} + G_{\text{h}})}{t}.
$$
 (17a)

6.4.4.8 Для выделения потерь зерна пробы соломы и половы обрабатывают на лабораторной молотилке. При этом солому и полову необходимо подавать равномерно.

Выделенное свободное зерно и зерно из вымолоченных колосков (метелок) очищают от мелких примесей и взвешивают с погрешностью  $\pm$  1 г. Результаты записывают в форму Б.11.

6.4.4.9 В процессе обработки проб необходимо тарировать лабораторную молотилку, для чего при обработке трех проб, отобранных на расчетном режиме загрузки любого из испытуемых комбайнов, ее устанавливают на брезент. После первой обработки всю соломистую массу (солому и полову) собирают и обрабатывают повторно. Зерно, выделенное при первом и повторном обмолотах, очищают и раздельно взвешивают с погрешностью  $\pm$  1 г. Результат записывают в форму Б.12 (приложение Б).

Коэффициент тарировки лабораторной молотилки  $\eta_M$  в относительных единицах вычисляют по формуле

$$
\eta_{\mathsf{M}} = \frac{q + q_1}{q},\tag{18}
$$

где *q* — масса потерь зерна при первом обмолоте пробы лабораторной молотилкой, г;

 $q_1$  — масса потерь зерна при повторном обмолоте пробы лабораторной молотилкой, г.

Вычисления проводят с округлением до первого десятичного знака.

6.4.4.10 Потери зерна из-за недостаточного уплотнения молотилки комбайна определяют в трех повторностях на одном из режимов. При этом под комбайн (на стыке наклонной камеры с молотилкой, под молотилкой) подвязывают брезент. В конце опыта зерно, просыпавшееся на брезент, собирают в сумочку и взвешивают с погрешностью  $\pm 1$  г. Результаты записывают в форму Б.8 (приложение Б) и ведомость формы В.З (приложение В).

6.4.4.11 Потери зерна распылом определяют только на уборке пшеницы из расчета 10 % дробленого зерна, полученного при анализе зерна из бункера комбайна согласно 6.4.4.14, и относят их ксуммарным потерям за молотилкой комбайна.

6.4.4.12 Потери зерна за молотилкой комбайна (соломотрясом, очисткой)  $q_w$ , г, вычисляют по формуле

$$
q_{\rm M} = q_{\rm H.C} + q_{\rm H.I} + q_{\rm C.C} + q_{\rm C.I'} \tag{19}
$$

где  $q_{H,C}$  — потери зерна недомолотом в соломе, г;

 $q_{\text{H}\,\text{n}}$  — потери зерна недомолотом в полове, г;

*qcc* — потери свободным зерном в соломе, г;

 $q_{c,n}$  — потери свободным зерном в полове, г.

Массовую долю потерь зерна недомолотом в соломе  $\Delta q_{\scriptscriptstyle\rm H.C}$ , %, вычисляют по формуле

$$
\Delta q_{\text{H.C}} = \frac{10q_{\text{H.C}}\eta_{\text{T}}}{G_3 \mathcal{R}_M + q_{\text{M}} \eta_{\text{T}}}.
$$
\n(20)

Массовую долю потерь зерна недомолотом в полове  $\Delta q_{\rm H, D}$ , %, вычисляют по формуле

$$
\Delta q_{\rm H,II} = \frac{10q_{\rm H,II} \eta_{\rm T}}{G_3 \mathcal{R}_{\rm M} + q_{\rm M} \eta_{\rm T}}.
$$
\n(21)

Массовую долю потерь свободным зерном в соломе *Aqc* с, %, вычисляют по формуле

$$
\Delta q_{\text{c.c}} = \frac{10q_{\text{c.c}}\eta_{\text{T}}}{G_{\text{s}}\mathcal{R}_{\text{M}} + q_{\text{M}}\eta_{\text{T}}}.
$$
\n(22)

Массовую долю потерь свободным зерном в полове  $\Delta q_{c,n}$ , %, вычисляют по формуле

$$
\Delta q_{\text{c,n}} = \frac{10q_{\text{c,n}}\eta_{\text{T}}}{G_{\text{s}}\mathcal{A}_{\text{M}} + q_{\text{M}}\eta_{\text{T}}}.
$$
\n(23)

Массовую долю потерь зерна распылом  $\Delta q_{n,p}$ , %, вычисляют по формуле

$$
\Delta q_{\rm \mu,p} = \Lambda_{\rm \mu p} K_{\rm p},\tag{24}
$$

где  $I\!I_{\rm n0}$  — массовая доля дробленого зерна, % (согласно форме Б.13, приложение Б);  $\mathcal{K}_\text{p}$ — коэффициент распыла, равный 0,1.

Массовую долю потерь зерна из-за недостаточного уплотнения молотилки комбайна  $q_\mathsf{vD}$ , %, вычисляют по формуле

$$
\Delta q_{\mathsf{y} \mathsf{n}} = \frac{10q_{\mathsf{y} \mathsf{n}}}{G_3 \mathfrak{A}_{\mathsf{M}} + q_{\mathsf{M}} \mathfrak{n}_{\mathsf{T}} + q_{\mathsf{y} \mathsf{n}}},\tag{25}
$$

где  $q_\mathsf{yn}$  — потери зерна из-за недостаточного уплотнения молотилки комбайна, г.

10

Суммарные потери зерна за молотилкой  $\Delta q_{\rm M}$ , %, вычисляют по формуле

$$
\Delta q_{\rm m} = \Delta q_{\rm H.C} + \Delta q_{\rm H.I} + \Delta q_{\rm C.C} + \Delta q_{\rm C.I} + \Delta q_{\rm Ap} + \Delta q_{\rm yn}.
$$
 (26)

6.4.4.13 Урожайность зерна на учетной делянке при испытаниях молотилки комбайна У<sub>зм</sub>, ц/га, вычисляют по формуле

$$
Y_{3.M} = \frac{G_3 S_M + 0.1 q_M \eta_T}{B_K L}.
$$
\n(27)

Вычисления проводят с округлением:

- урожайности зерна — до первого десятичного знака;

- потерь зерна — до второго десятичного знака.

6.4.4.14 Для анализа бункерного зерна из среднего образца выделяют две навески по ГОСТ 13586.3.

Анализ проводят по ГОСТ 30483.

Навески разбирают на следующие фракции:

- основное зерно;

- зерновую примесь:

дробленое зерно;

зерно в колосках и пленках;

обрушенное зерно (для пленчатых культур);

- сорную примесь.

При анализе навески щуплое зерно и зерно других зерновых культур относят к основному, а все битые, независимо от величины отбитой части, относят к дробленому зерну.

Кобрушенному зерну относят зерно, потерявшее полностью или частично оболочку. Зерно в колосках и пленках очищают, отход относят к сорной примеси, а зерно — к зерновой примеси.

К сорной примеси относят органические и минеральные примеси, семена сорняков.

Каждую фракцию взвешивают с погрешностью  $\pm$  0,1 г, результаты записывают в форму Б.13 (приложение Б).

Массовую долю дробленого (обрушенного) зерна  $\mathcal{A}_{\text{no}}$ , %, вычисляют по формуле

$$
A_{\rm np} = \frac{q_{\rm np}}{q_{\rm q} + q_{\rm np} + q_{\rm kn}} 10^2,
$$
 (28)

где  $q_{\text{ap}}$  — масса дробленого (обрушенного) зерна, г;

 $q_{\rm u}$  — масса основного зерна, г;

**9к.п** — масса зерна в колосках и пленках, г.

Содержание сорной примеси  $\Pi_c$ , %, вычисляют по формуле

$$
\Pi_{\rm c} = \frac{q_{\rm c}}{q_{\rm H}} 10^2,\tag{29}
$$

где  $q_c$  — масса сорной примеси, г;

*qH* — масса навески, г.

Массу 1000 зерен определяют по двум навескам одного из опытов согласно ГОСТ 10842.

6.4.5 На основании рабочих ведомостей составляют ведомость исходных данных результатов испытаний молотилки комбайна по формам В.З и В.4 (приложение В), которые передают для обработки на ЭВМ.

#### **6.5 Обработка результатов агротехнической оценки комбайна**

6.5.1 Для построения графика зависимости потерь зерна молотилкой комбайна (у)от приведенной подачи хлебной массы  $(\bar{x}_1)$  используют многофакторный корреляционно-регрессионный анализ.

- 6.5.2 Основные факторы, влияющие на потери зерна молотилкой в модели:
- фактическая подача хлебной массы в молотилку  $(x_1)$ ;
- урожайность зерна  $(x_2)$ ;
- соломистость хлебной массы  $(x_3)$ ;
- влажность зерна  $(x_4)$ ;
- влажность соломы  $(x<sub>5</sub>)$ ;
- масса 1000 зерен  $(x_6)$ .

6.5.3 Для обеспечения строгой сопоставимости результатов испытаний нового комбайна и аналога определяют приведенную подачу хлебной массы при одинаковых (средних за все опыты испытаний) значениях:

- урожайности зерна  $(\bar{x}_2)$ ;
- соломистости хлебной массы  $(\overline{x}_3)$ ;
- влажности зерна  $(\bar{x}_4)$ ;
- влажности соломы  $(\overline{x}_5)$ ;
- массы 1000 зерен  $(\overline{x}_6)$ .

6.5.4 По результатам испытаний строят график зависимости потерь зерна молотилкой комбайна от приведенной подачи хлебной массы (рисунок 1).

6.5.5 Для описания полученной зависимости используют уравнения регрессии. Для выбора вида уравнения и определения его параметров проводят статистический анализ результатов испытаний, который должен включать:

- оценку значимости коэффициентов уравнений;
- оценку адекватности выбранного уравнения результатам испытаний;

- оценку тесноты зависимости потерь зерна от приведенной подачи комбайна по корреляционному отношению.

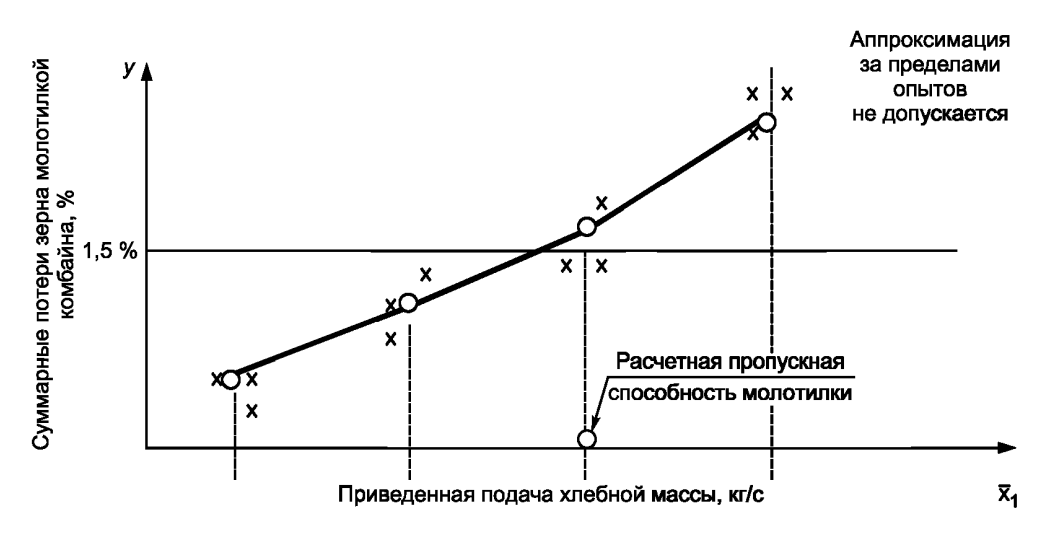

х — фактические значения суммарных потерь зерна

Рисунок 1 — График зависимости потерь зерна молотилкой комбайна от приведенной подачи

По результатам статистического анализа выбирают уравнение с более высоким значением корреляционного отношения.

6.5.6 При значительном отличии параметров очистки нового комбайна и аналога строят график зависимости потерь зерна очисткой от подачи зернового вороха на очистку.

6.5.7 Пропускные способности очисток нового (испытуемого) и базового вариантов комбайнов сравнивают между собой при уровне потерь зерна за очисткой 1 % и строят график зависимости потерь зерна от подачи зернового вороха на очистку (см. рисунок 1).

6.5.8 Показатели качества выполнения технологического процесса молотилкой комбайна после обработки на ЭВМ записывают в форму А.5 (приложение А).

## **7 Энергетическая оценка**

7.1 Энергетическую оценку проводят в соответствии с нормативными документами с определением показателей, приведенных в форме А.6 (приложение А).

7.2 Энергетическую оценку машин проводят совместно с определением показателей агротехнической оценки на фонах и способах уборки, указанных в разделе 6, или самостоятельно аналогичными способами и при тех же условиях.

Показатели определяют на трех подачах: расчетной (соответствующей ТЗ (ТУ), 70 %— 80 % и 120 %— 130 % от расчетной.

## **8 Оценка безопасности и эргономичности конструкции**

8.1 Оценку безопасности и эргономичности зерноуборочных комбайнов проводят по ГОСТ 12.2.002 на соответствие ТЗ или ТУ, ГОСТ 12.2.111, ГОСТ 12.2.019, ГОСТ 12.2.120 с определением показателей, приведенных в форме А.7 (приложение А).

## **9 Оценка надежности**

9.1 При проведении контрольных испытаний зерноуборочных комбайнов на надежность в зависимости от их целей в рабочую программу-методику включают показатели, которые регламентированы нормативными документами.

9.2 Оценку надежности зерноуборочных комбайнов проводят по нормативным документам с определением показателей по форме А.8 (приложение А).

9.3 Оценку надежности зерноуборочных комбайнов осуществляют по результатам эксплуатационных испытаний в условиях нормальной эксплуатации по ГОСТ 25866. Допускается оценка надежности серийно выпускаемых изделий по результатам наблюдений или разовых обследований в условиях реальной эксплуатации.

9.4 Комбайны испытывают на видах работ, указанных в технической документации в соответствии с ГОСТ 24055.

9.5 На каждом виде работ комбайн испытывают на оптимальном режиме, определяемом по результатам эксплуатационно-технологической оценки.

9.6 Для сокращения сроков испытаний допускается проводить ускоренные испытания на надежность по нормативным документам при режимах, воспроизводящих эксплуатационные нагрузки.

9.7 Наработку комбайнов измеряют часами основного времени, гектарами убранной площади, тоннами собранного зерна. Для учета наработки в часах основного времени необходимо проводить сплошной хронометраж.

9.8 В течение всего периода испытаний ведут учет выявленных отказов и повреждений.

9.9 Определение затрат времени на отыскание и устранение отказов осуществляют пооперационным хронометражем. Погрешность измерения продолжительности операции  $\pm$  5 с.

9.9.1 Классификация элементов времени занятости каждого исполнителя при ремонте комбайна — по ГОСТ 21623.

9.9.2 Трудоемкость выполнения отдельных ремонтных операций определяют путем суммирования времени, затраченного на выполнение технологической операции каждым исполнителем.

9.10 Затраты времени и труда на отыскание и устранение отказов в течение всего периода испытаний суммируют и учитывают при расчете показателей.

9.11 Техническое состояние комбайна и отказавших деталей и узлов оценивают при проведении технической экспертизы.

9.12 Информацию по операциям технического обслуживания собирают и обрабатывают по ГОСТ 26026.

9.13 Надежность комбайнов оценивают сопоставлением фактических показателей надежности с нормативными значениями.

### **10 Эксплуатационно-технологическая оценка комбайна**

#### **10.1 Определение номинальной производительности комбайна**

10.1.1 Номинальную производительность комбайна определяют на одной преобладающей в зоне зерновой культуре, на преобладающем виде комбайнирования. Комбайн работает в варианте укладки соломы в валок.

10.1.2 Характеристика хлебостоя должна соответствовать требованиям ТЗ (ТУ) по урожайности, засоренности, влажности зерна и соломы, полеглости и др. характеристикам.

10.1.3 Для определения номинальной производительности комбайна проводят опыты на трех режимах по производительности:

- расчетной согласно ТЗ;

- 70 %— 80 % от расчетной;

- 120%— 130 % от расчетной.

10.1.4 Пробы отбирают в трехкратной повторности на каждом режиме работы комбайна, в установившемся режиме загрузки комбайна. Длина учетной делянки не менее 100 м.

- 10.1.5 В каждом опыте определяют:
- ширину захвата жатки (по 6.4.2.2);
- высоту среза (по 6.4.2.3);
- скорость движения комбайна;
- массу зерна, собранного за опыт;
- потери зерна молотилкой;
- дробление зерна;
- содержание сорной примеси.

10.1.6 Производительность комбайна *W<sub>i</sub>*, т/ч, вычисляют по формуле

$$
W_j = 3.6 \frac{G_3 \mathcal{R}}{t_j 10^2},\tag{30}
$$

где  $G_3$  — масса бункерного зерна с учетной делянки, кг;

*tj*— время наполнения бункера зерном, с.

Погрешность взвешивания — не более 1 %.

10.1.7 Потери зерна за молотилкой комбайна определяют, используя один из пробоотборников:

- эластичную ленту (учетная делянка 10 м);
- эластичную емкость для сбора выхода соломы и половы (при длине учетной делянки 10 м);

- эластичные (резиновые) лотки (на учетной делянке длиной 100 м, в пятикратной повторности).

10.1.8 Собранные в пробоотборник потери зерна, полову, солому обрабатывают на лабораторной молотилке, выделяя из общей массы вороха потерянное зерно.

10.1.9 Потери зерна молотилкой  $\Delta q_M$ , %, вычисляют по формуле

$$
\Delta q_{\rm M} = \frac{q_{\rm M} 10^2}{G_3 + q_{\rm M}},\tag{31}
$$

где  $q_{\text{M}}$  — масса потерь зерна за молотилкой, выделенного на лабораторной молотилке с учетом коэффициента тарировки  $(\eta_{\tau})$ , кг.

10.1.10 Анализ бункерного зерна на качество проводят согласно 6.4.4.14.

10.1.11 По результатам испытаний строят графикзависимости суммарных потерь зерна молотилкой (в процентах) от производительности комбайна по зерну (т/ч). Аппроксимацию проводят с использованием алгоритма и программы многофакторного корреляционно-регрессионного анализа.

10.1.12 Производительность, соответствующая допустимому уровню потерь зерна за молотилкой комбайна, соответствует номинальной производительности.

#### **10.2 Определение эксплуатационных показателей работы комбайна**

10.2.1 Эксплуатационно-технологическую оценку комбайна проводят на уборке основных культур, составляющих не менее 70 % от общего объема работ (в часах), выполненных комбайном в данной зоне.

10.2.2 Продолжительность контрольной смены должна соответствовать ГОСТ 24055 и быть не менее восьми часов сменного времени.

10.2.3 Для определения производительности, расхода топлива и коэффициентов, характеризующих все элементы времени смены, проводят сплошную хронографию рабочего времени комбайна по ГОСТ 24055.

10.2.4 Полученные значения эксплуатационных показателей на всех видах работ используют для расчета экономической эффективности комбайна в данной зоне.

10.2.5 Главные оценочные показатели определяют по ГОСТ24055 и записывают в форму А.9 (приложение А).

### **10.3 Оценка качества выполнения технологического процесса комбайна**

10.3.1 При проведении контрольной смены определяют следующие показатели качества выполнения технологического процесса:

- суммарные потери зерна комбайном;

- дробление зерна;

- содержание сорной примеси в бункерном зерне;

- высоту среза.

Сравниваемые комбайны должны работать в варианте укладки побочного продукта в валок.

10.3.2 Для определения суммарных потерь за комбайном используют следующие пробоотборники:

- эластичные (резиновые) лотки размером  $50 \times 10 \times 5$  см, устанавливаемые по ширине захвата жатки;

- рамки из шпагата размером, соответствующим ширине захвата жатки, и длиной 50 см.

10.3.3 Оптимальный режим работы и технологические регулировки устанавливают согласно инструкции по эксплуатации комбайна, а также используют результаты определения номинальной производительности комбайна.

10.3.4 Для определения суммарных потерь зерна за комбайном в течение контрольной смены отбирают пробы в десятикратной повторности, соблюдая рандомизацию по времени.

10.3.4.1 При использовании эластичных лотков для определения суммарных потерь зерна последние устанавливают в нескошенном хлебостое на всю ширину захвата жатки комбайна. Лотки располагают длинной стороной вдоль каждого междурядья.

После прохода комбайна лотки собирают, выделенное из проб зерно взвешивают с погрешностью  $± 10$  мг.

10.3.4.2 При использовании рамок из шпагата для определения суммарных потерь зерна последние накладывают после прохода комбайна на всю ширину захвата жатки.

В пределах рамки собирают срезанные и несрезанные колосья, свободное зерно. После обмолота колосьев и очистки проб от примесей зерно взвешивают с погрешностью  $\pm$  10 мг.

10.3.5 Суммарные потери зерна комбайном вычисляют по формуле

$$
\Delta q_{\mathbf{k}} = \frac{10q_{\mathbf{k}}}{S_{\mathbf{k}} Y_s},\tag{32}
$$

где  $q_k$  — масса утерянного зерна комбайном в граммах из лотков или учетной рамки (при использовании учетной рамки  $q_k$  приводят за вычетом естественных потерь от самоосыпания);

 $\rm S_{\rm \kappa}$  — площадь лотков или учетной рамки, м $\rm \kappa$ ;

*У3* — урожайность зерна, ц/га.

10.3.6 Для анализа бункерного зерна в течение смены отбирают не менее 10 проб для определения показателей качества согласно 6.4.4.14.

10.3.7 После обработки результатов эксплуатационно-технологической оценки на ЭВМ данные записывают в формы А.9, А10 (приложение А).

### **11 Экономическая оценка**

11.1 Экономическую оценку зерноуборочных комбайнов проводят по ГОСТ 23728— ГОСТ 23730 с определением следующих дополнительных экономических показателей: прямых эксплуатационных затрат, срока окупаемости дополнительных капитальных вложений, верхнего предела лимитной цены новой машины.

11.1.1 Прямые эксплуатационные затраты *И,* руб./т, руб./га, вычисляют по формуле

$$
M = 3 + \Gamma + R + A + \Phi, \tag{33}
$$

где *3* — затраты на оплату труда обслуживающего персонала, руб./т, руб./га;

- $\Gamma$  затраты на горюче-смазочные материалы, руб./кг;
- $R$  затраты на техническое обслуживание и ремонт, руб./т, руб./га;
- отчисления на амортизацию, руб./т, руб./га;
- $\phi$  прочие затраты (условия труда и техника безопасности, вспомогательные материалы), руб./т, руб./га.

11.2 Фактический срок окупаемости дополнительных капитальных вложений  $T_{\text{th}}$ , лет, вычисляют по формуле

$$
T_{\Phi} = \frac{\sum_{j=1}^{n} E_{H_j} - \sum_{j=1}^{n'} E_{G_j}}{(\mu_{G_i} - \mu_{H_i}) B_{a_i}},
$$
(34)

(35)

- где  $5_{\rm H_4}$ ,  $5_{\rm 6_4}$  цена ј-й новой и ј-й базовой машин соответственно сравниваемых комплексов (без НДС и торговой наценки) с учетом затрат на досборку и монтаж оборудования соответственно, руб.;
	- $n$  количество машин, входящих в состав нового комплекса, шт.;
	- *п'* количество машин, входящих в состав базового комплекса, шт.;
	- $M_{6j}$ ;  $M_{Hj}$  прямые эксплуатационные затраты по *j*-й базовой и *j*-й новой машинам соответственно, руб./т, руб./га;
		- $B_{3j}$  годовой объем работ на соответствующей операции в хозяйствующем субъекте в условиях данной природно-климатической зоны, т, га.

11.3 Верхний предел лимитной цены новой машины, вход<mark>ящей в комплекс,  $\mathcal{U}_{\text{LB}_i}$ , руб., вычисляют</mark> по формуле *1*

$$
L_{J_{1,B_j}} = \left[\frac{3}{(a_j+E)\sum_{j=1}^n b_j} \pm 1\right] B_{H_j},
$$

где Э<sub>г</sub> — годовой экономический эффект на выполнение годового объема работ в типичном хозяйстве с новым комплексом машин, руб.;

- *aj* амортизационные отчисления *j-й* машины нового комплекса;
- $E$  коэффициент эффективности капитальных вложений;
- цена *j-й* машины, входящей в новый комплекс, руб.;
- цена *j-й* новой машины, входящей в комплекс, руб.
	- 11.4 Результаты расчетов записывают в форму А.11 (приложение А).

## **Приложение А (рекомендуемое)**

## **Оформление результатов испытаний**

Форма А.1 — Техническая характеристика комбайна

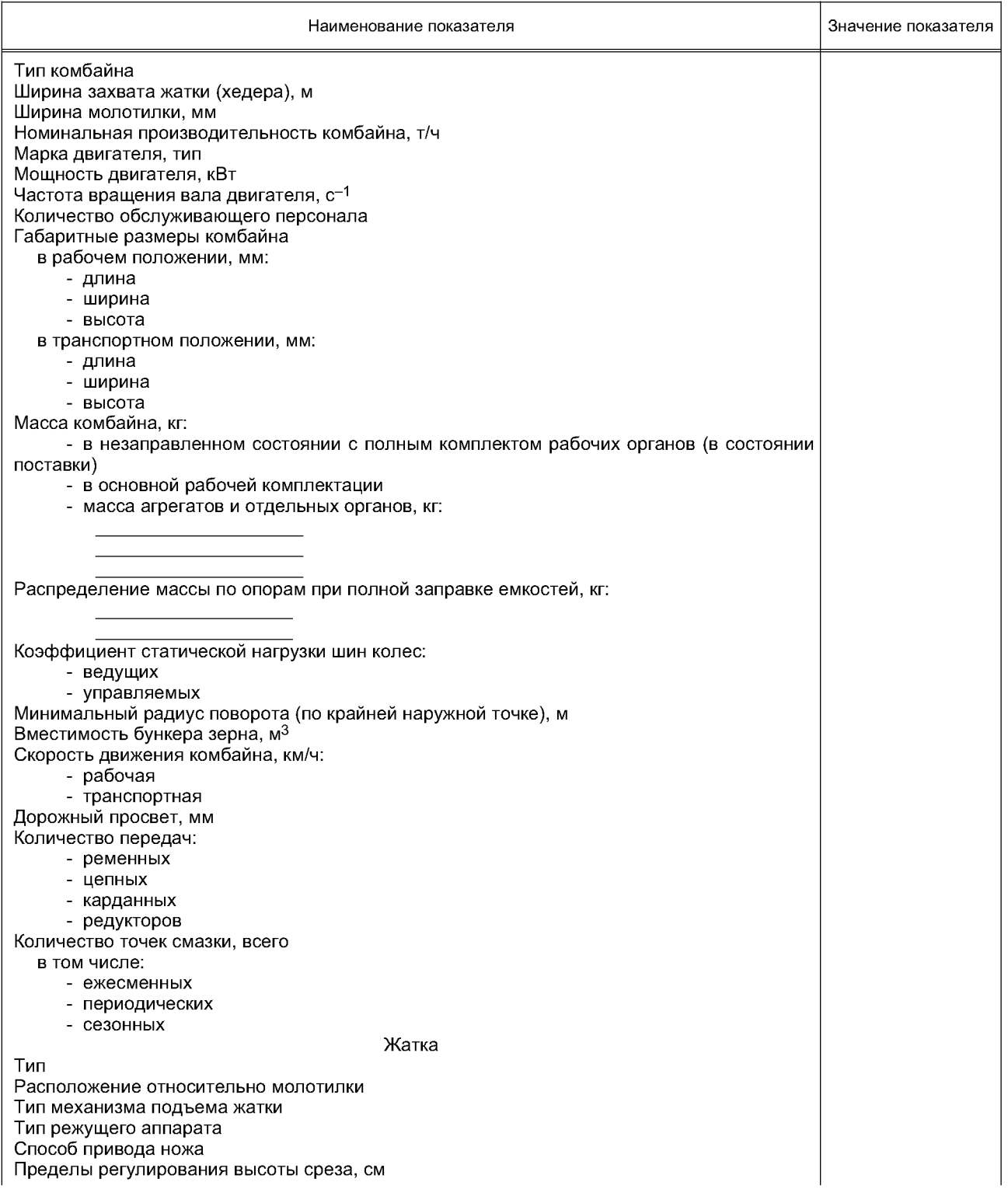

*Продолжение формы А. 1*

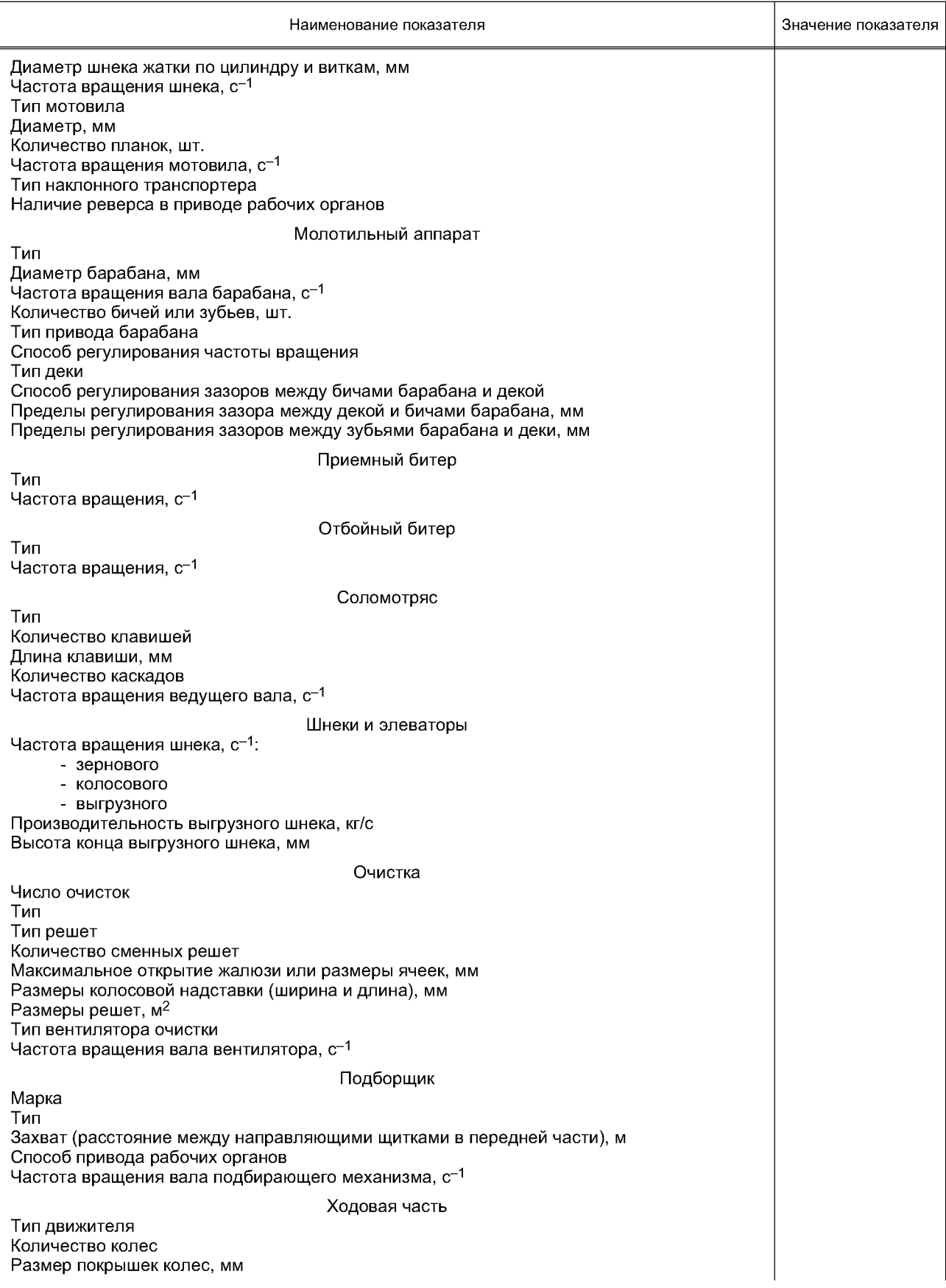

## *Окончание формы А. 1*

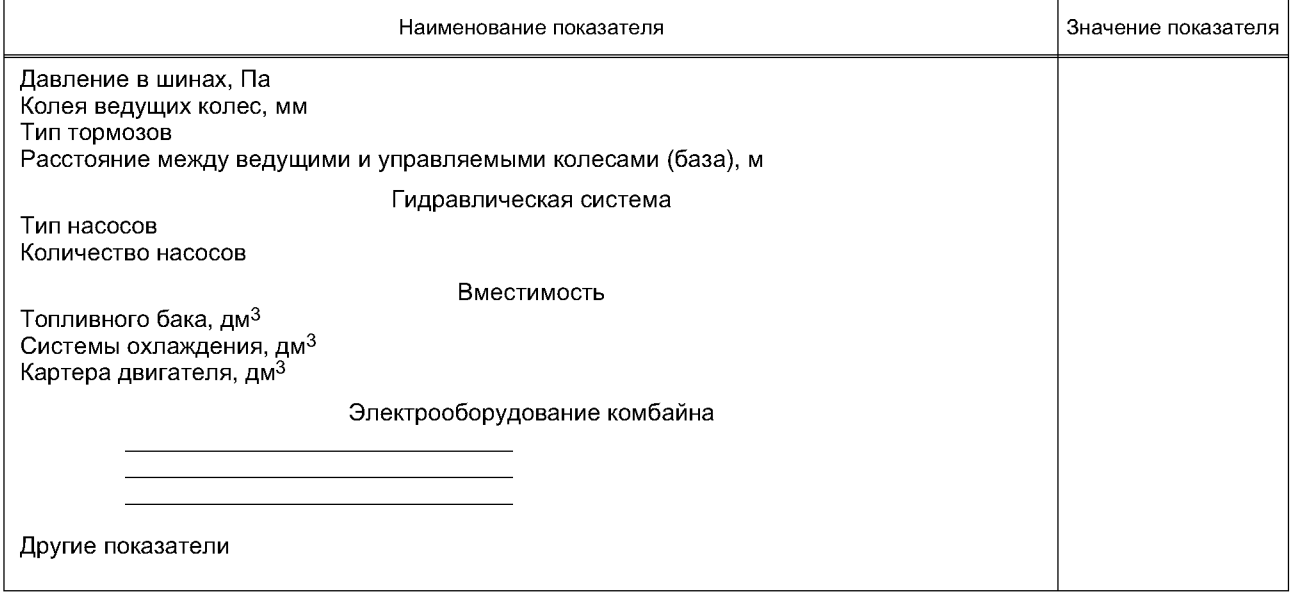

## Форма А.2 — Показатели условий испытаний

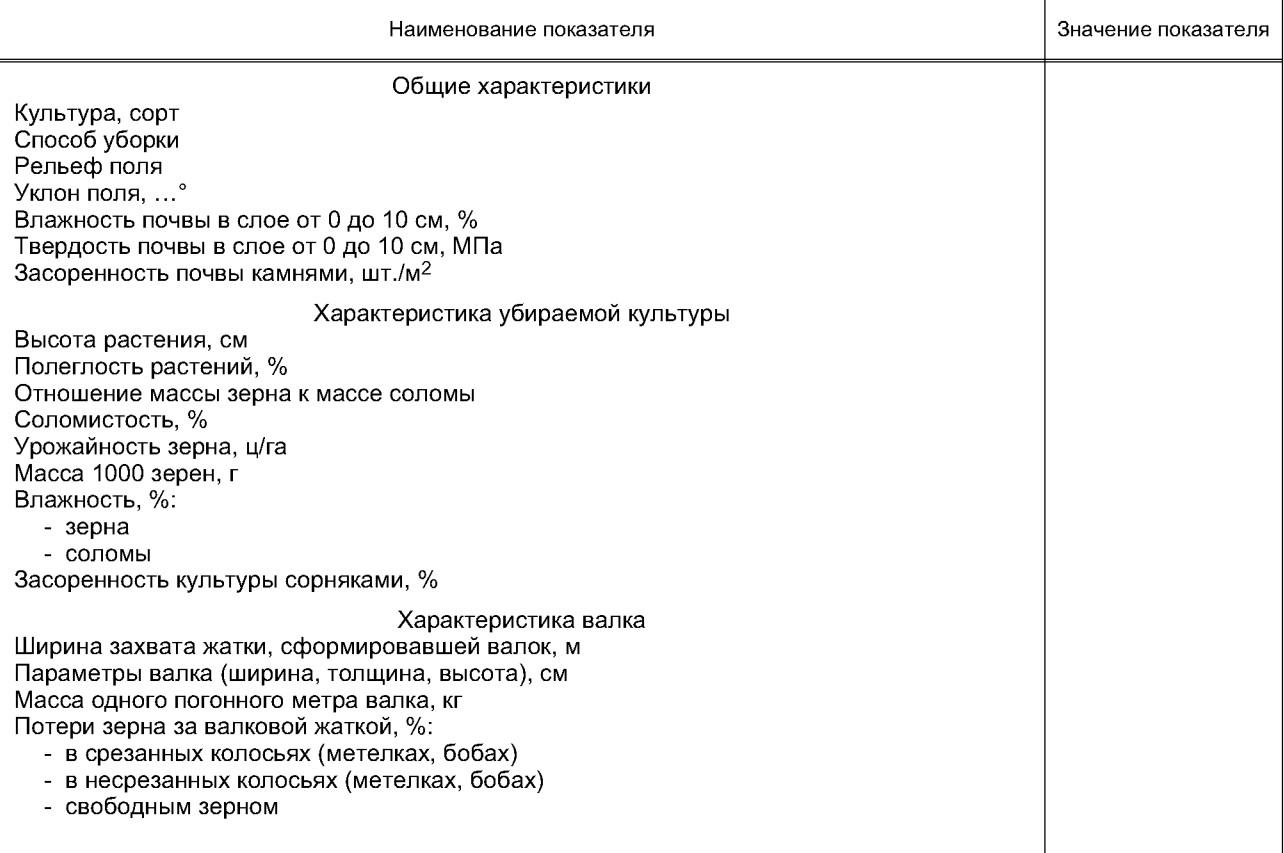

Форма А.З — Режимы и показатели качества выполнения технологического процесса при испытаниях жаток комбайна

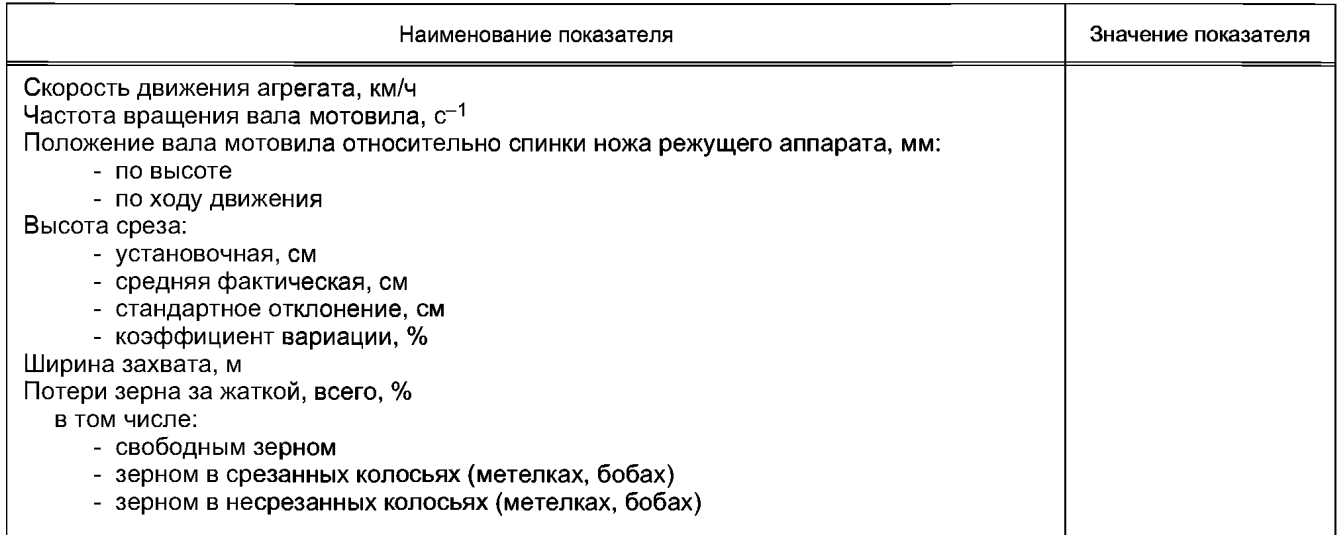

Форма А.4 — Режимы и показатели качества выполнения технологического процесса при испытаниях подборщиков

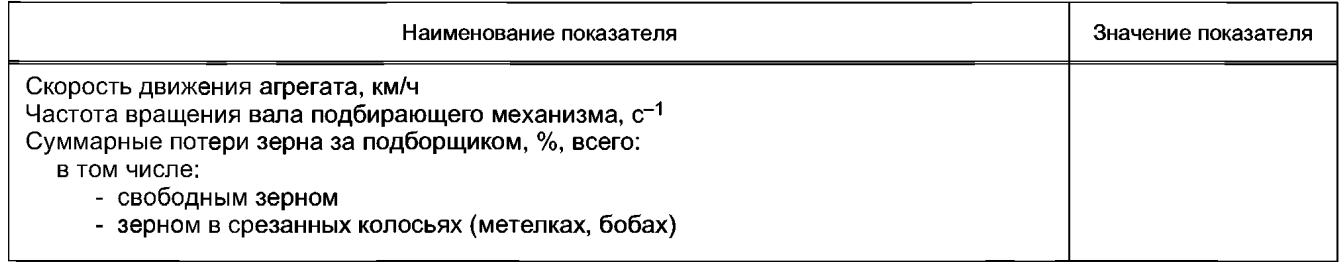

Форма А.5 — Режимы и показатели качества выполнения технологического процесса при испытаниях молотилки комбайна

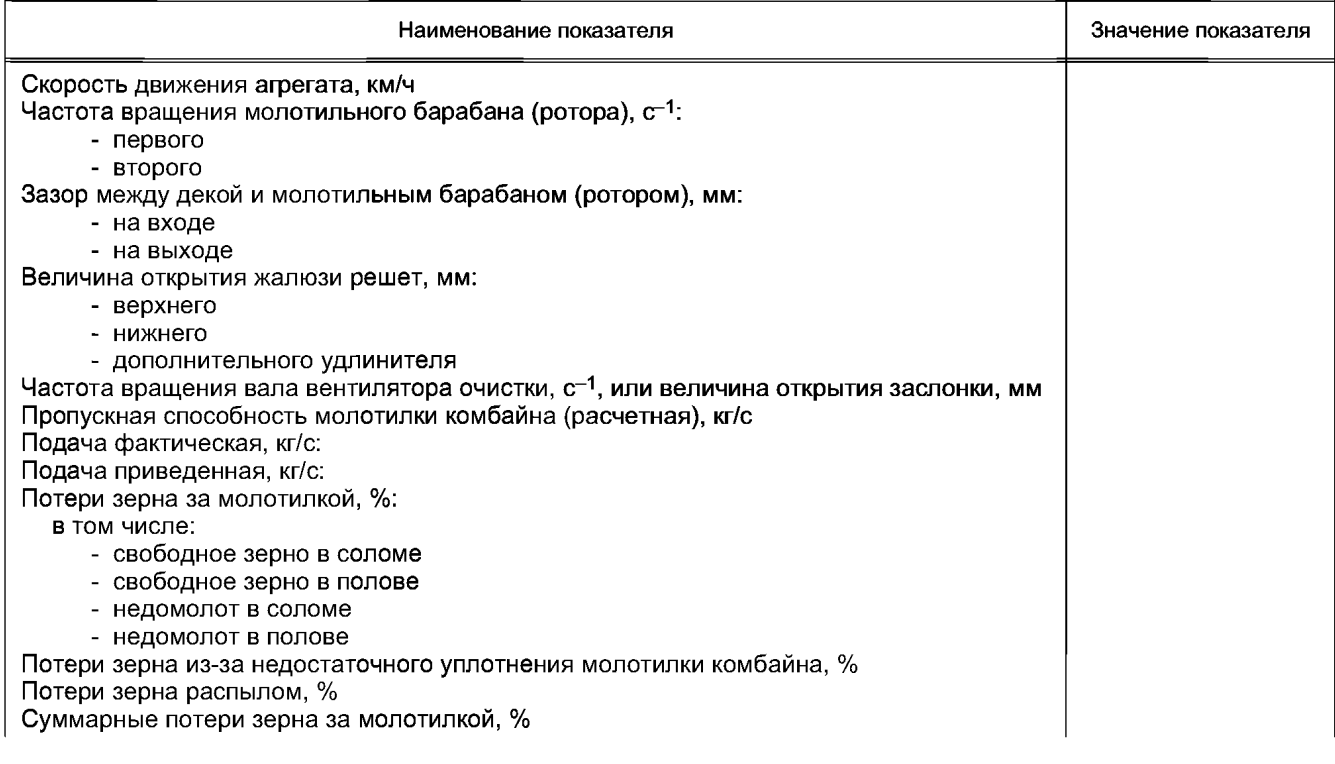

## *Окончание формы А. 5*

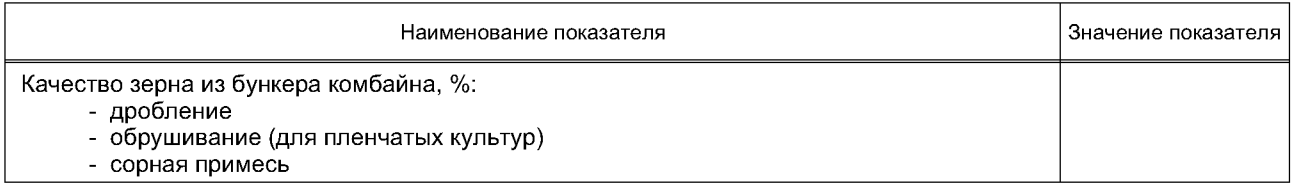

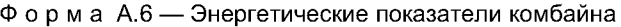

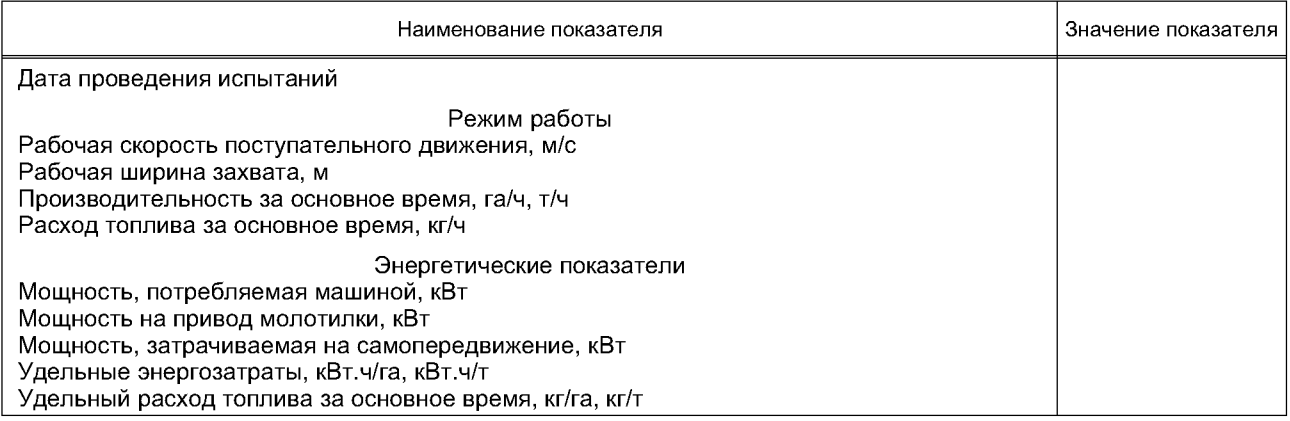

Форма А.7 — Показатели безопасности и эргономичности конструкции комбайна

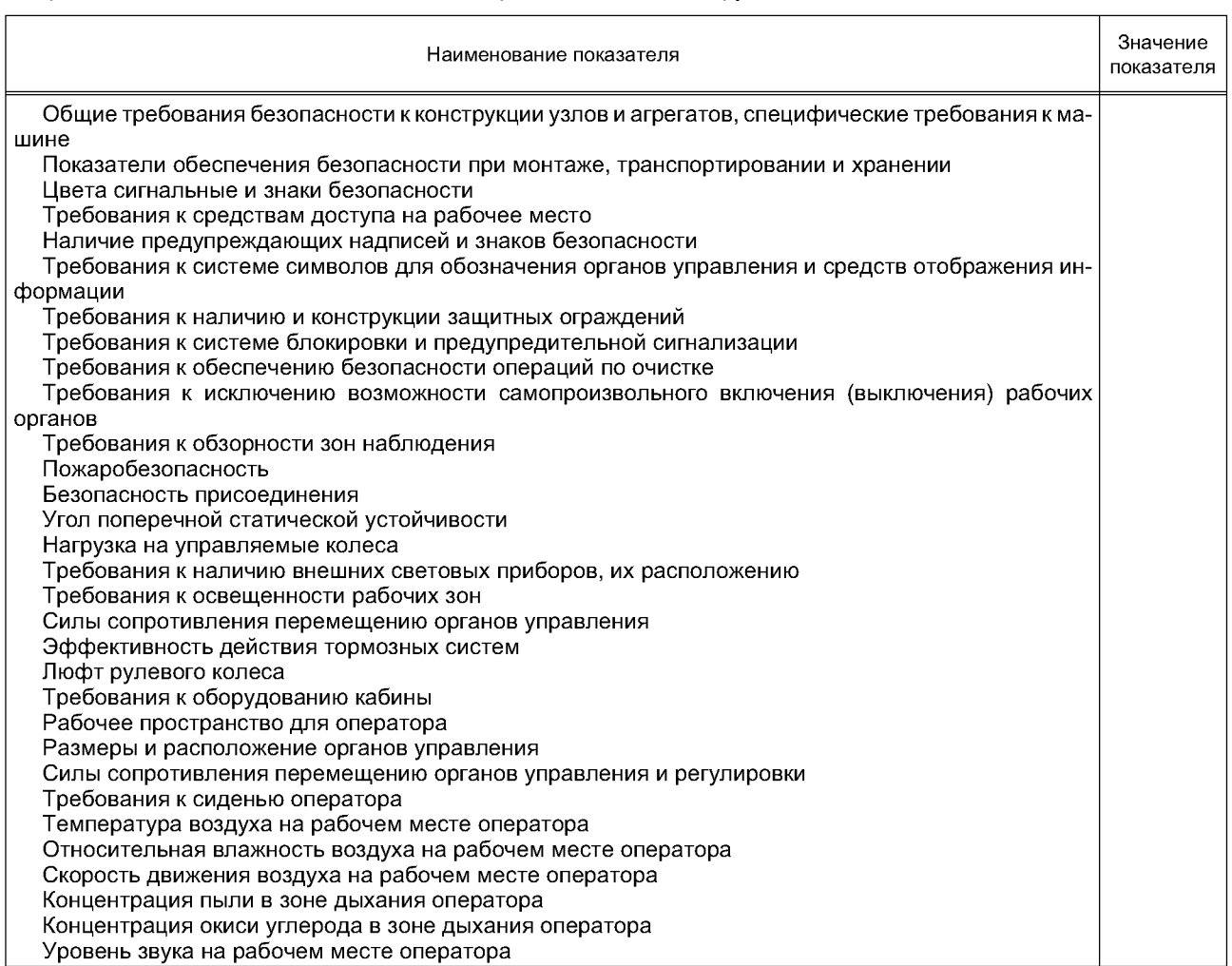

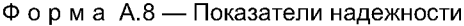

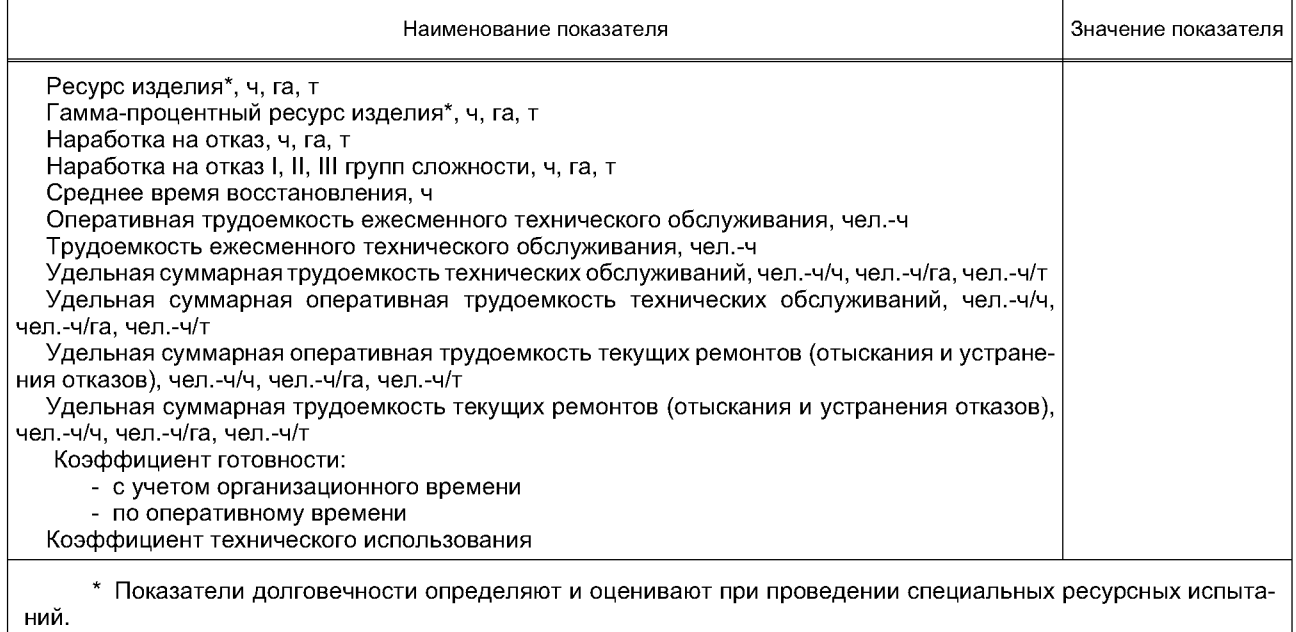

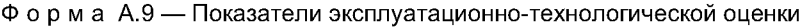

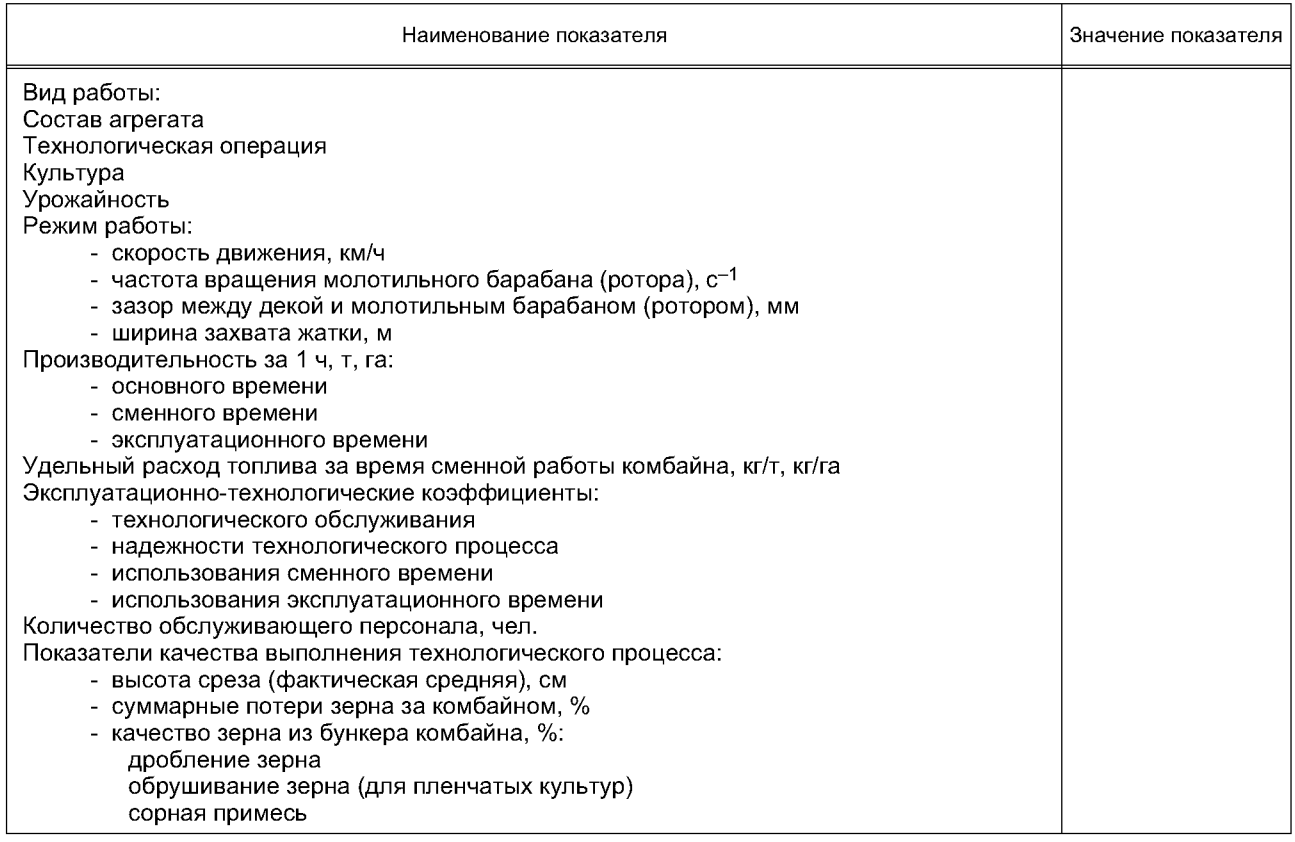

 $\overline{\phantom{0}}$ 

Форма А.10 — Режимы и показатели качества выполнения технологического процесса комбайном при определении номинальной производительности

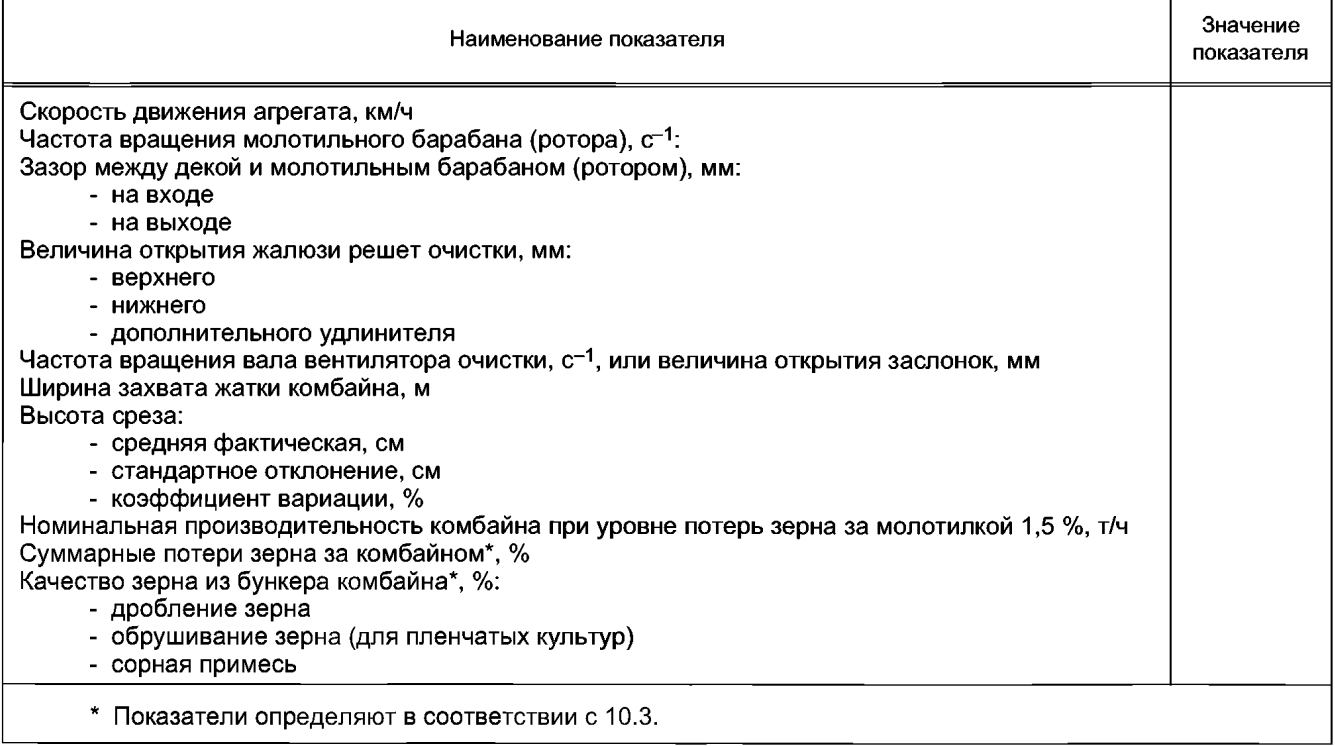

## Форма А. 11 — Показатели сравнительной экономической эффективности

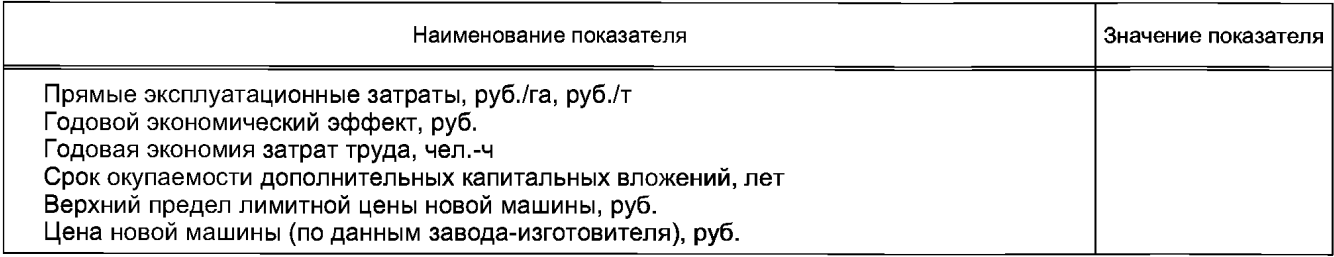

### Приложение Б (рекомендуемое)

## Формы рабочих ведомостей результатов испытаний

Форма Б.1 - Этикетка Естественные потери зерна Марка машины хозяйство, отделение, поле Культура, сорт Площадь рамки, м<sup>2</sup> данные производительно производительно производительно производительно производительно произв Дата Исполнитель \_\_\_\_\_ должность инициалы, фамилия личная подпись Форма Б.2 - Ведомость определения высоты растений Марка машины \_ Место испытаний\_\_\_\_\_\_\_\_\_\_\_\_\_\_\_\_\_\_\_\_\_ хозяйство, отделение, поле Культура, сорт Высота растения, см в естественном состоянии в выпрямленном состоянии Измерение Площадка Площадка  $\mathbf{1}$  $\overline{2}$  $\mathbf{3}$  $\mathbf{1}$  $\overline{2}$  $\mathbf{3}$  $10<sub>1</sub>$  $10$  $\ddotsc$  $\sim$  $\overline{1}$  $\overline{2}$  $\mathbf{3}$ 

Исполнитель \_\_\_\_\_

 $\frac{1}{20}$ 

Среднее значение

должность

личная подпись

## Форма Б.3 - Ведомость определения характеристики снопа

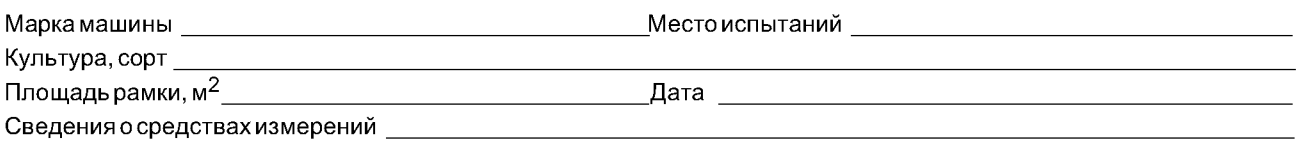

 $\overline{1}$ 

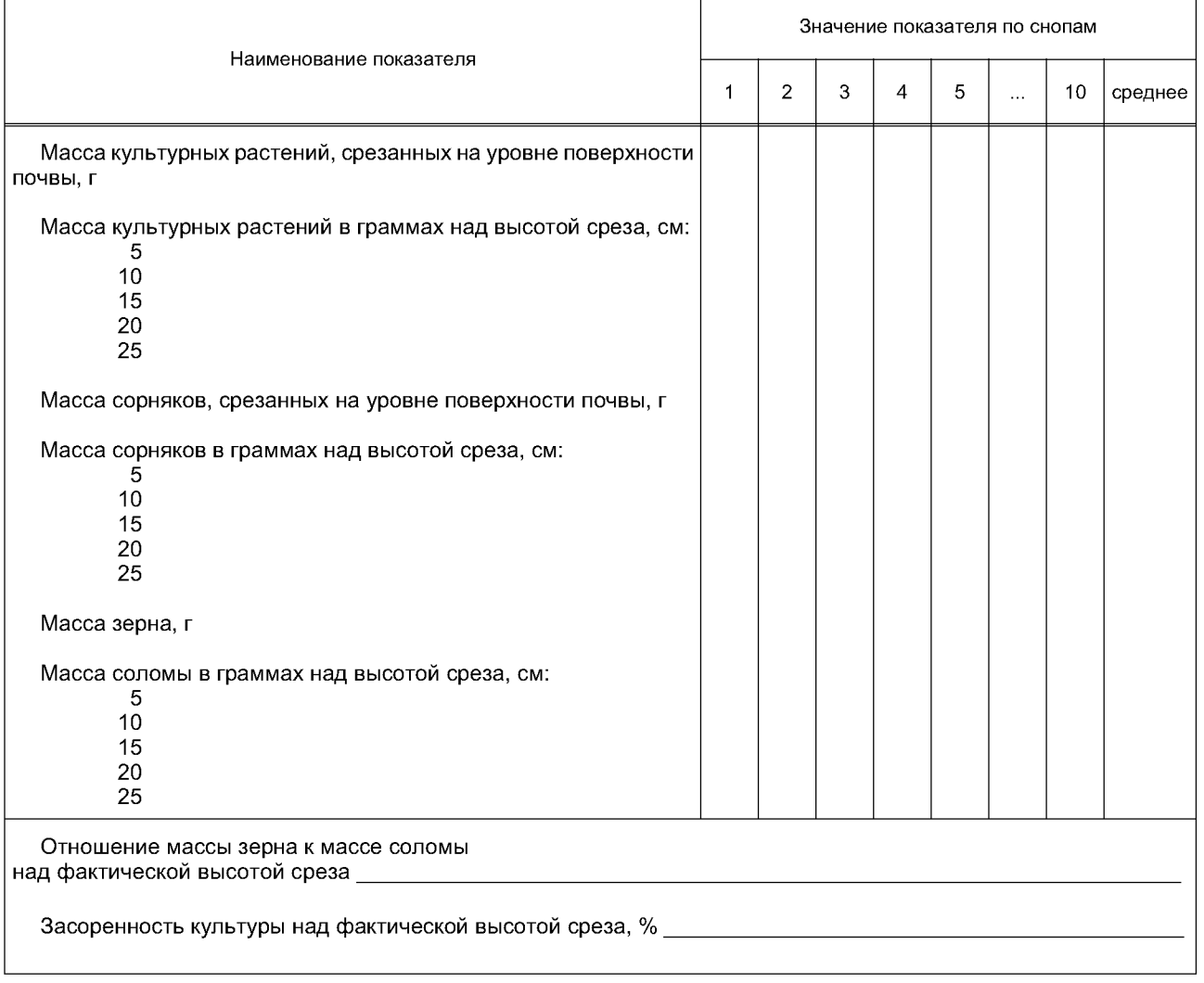

Исполнитель \_\_\_\_\_\_

должность

личная подпись

Форма Б.4 - Ведомость определения характеристики валка

Марка машины

Место испытаний <u>должности с полномительмом</u><br>исто испытаний должности и произхозяйство, отделение, поле

Сведения о средствах измерений и полности по последните последните подразно по полности по последните по

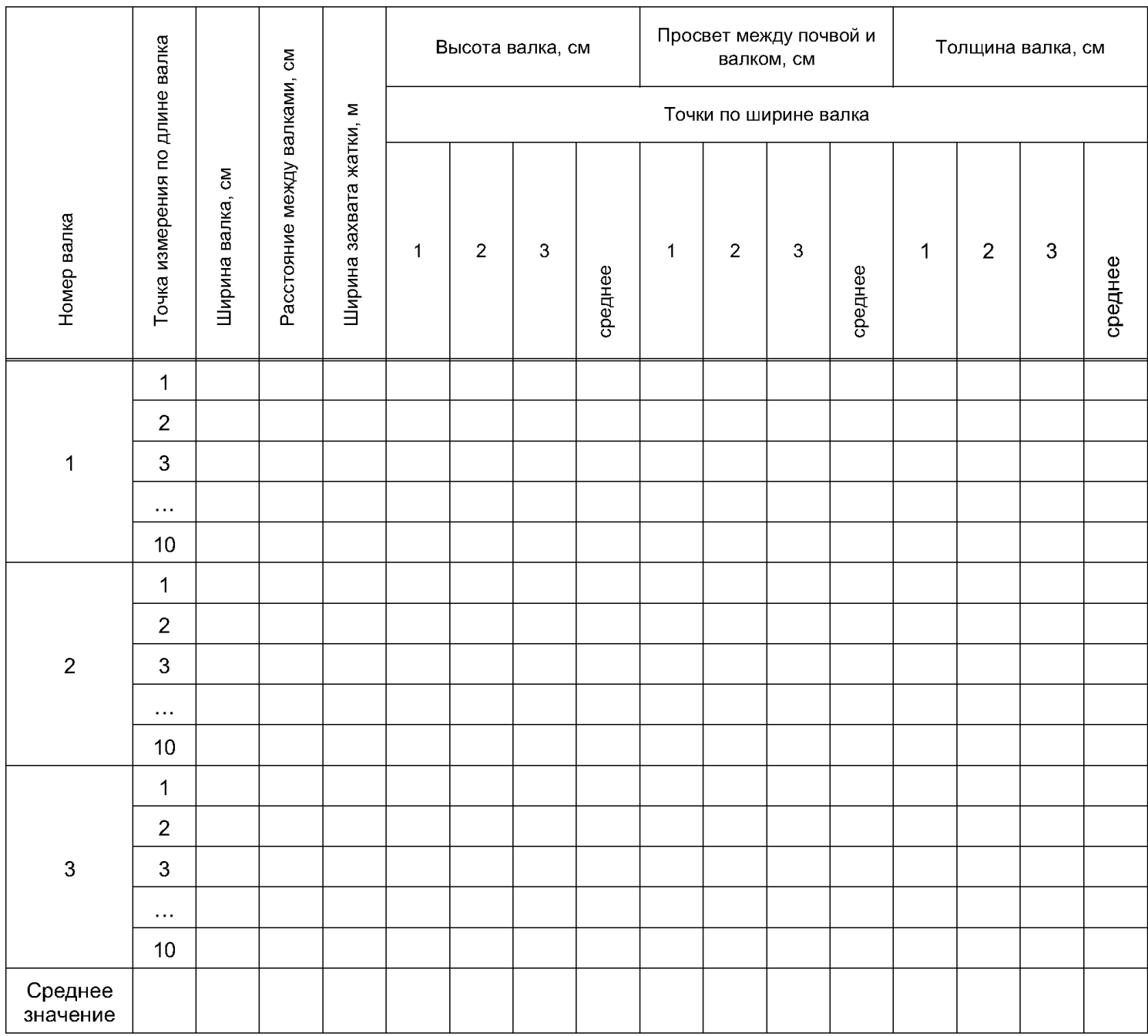

Исполнитель \_\_\_\_\_

должность

личная подпись

## Форма Б.5 — Этикетка

## Масса одного погонного метра валка

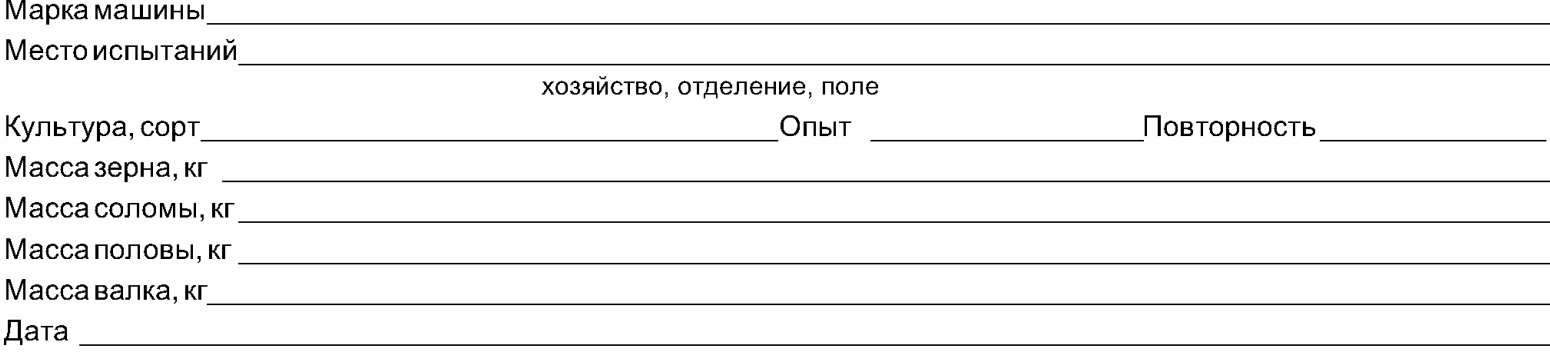

Исполнитель

должность личная подпись инициалы, фамилия

Форма Б.6 — Ведомость определения ширины захвата жатки

Марка машины\_\_\_\_\_\_\_\_\_\_\_\_\_\_\_\_\_\_\_\_\_\_\_\_\_\_\_\_\_\_\_\_\_\_\_\_\_\_\_\_\_\_\_\_\_\_\_\_\_\_\_\_\_\_\_\_\_\_\_\_\_\_\_\_\_ Место испытаний \_\_\_\_\_\_\_\_\_\_\_\_\_\_\_\_\_\_\_\_\_\_\_\_\_\_\_\_\_\_\_\_\_\_\_\_\_\_\_\_\_\_\_\_\_\_\_\_\_\_\_\_\_\_\_\_\_\_\_\_\_\_ хозяйство, отделение, поле Культура, сорт\_\_\_\_\_\_\_\_\_\_\_\_\_\_\_\_\_\_\_\_\_\_\_\_\_\_\_\_\_\_\_\_\_\_\_\_\_О пыт\_\_\_\_\_\_\_\_\_\_\_\_\_\_\_\_\_\_\_\_\_\_\_ Дата\_\_\_\_\_\_\_\_\_\_\_\_\_\_\_\_\_\_\_\_\_\_\_\_\_\_\_\_\_\_\_\_\_\_\_\_\_\_\_\_\_\_\_\_\_Сведения о средствах измерений

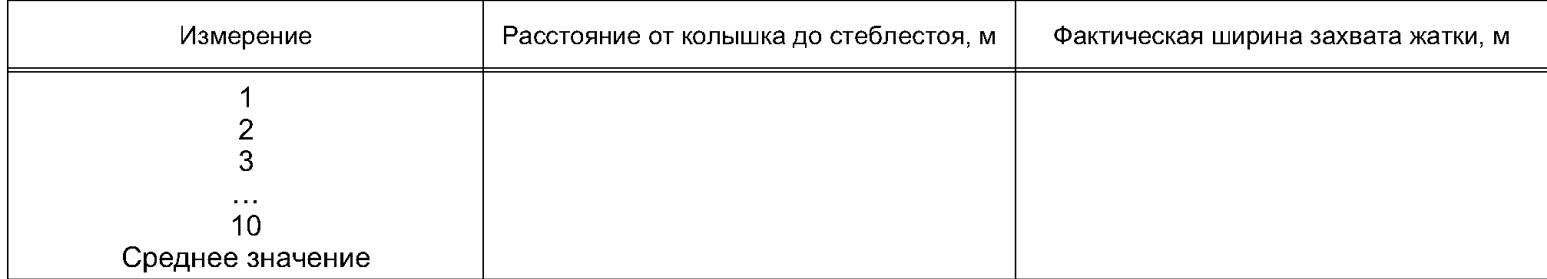

Исполнитель

должность личная подпись инициалы, фамилия

Форма Б.7 - Ведомость определения высоты среза (длины стерни)

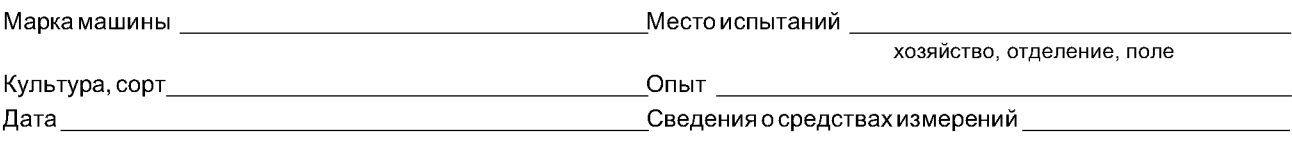

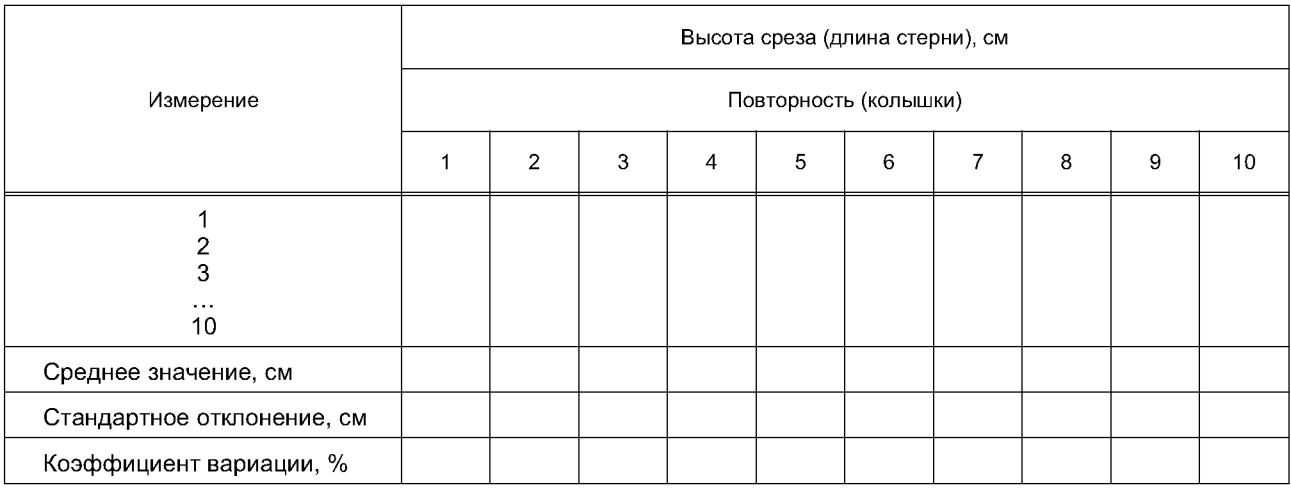

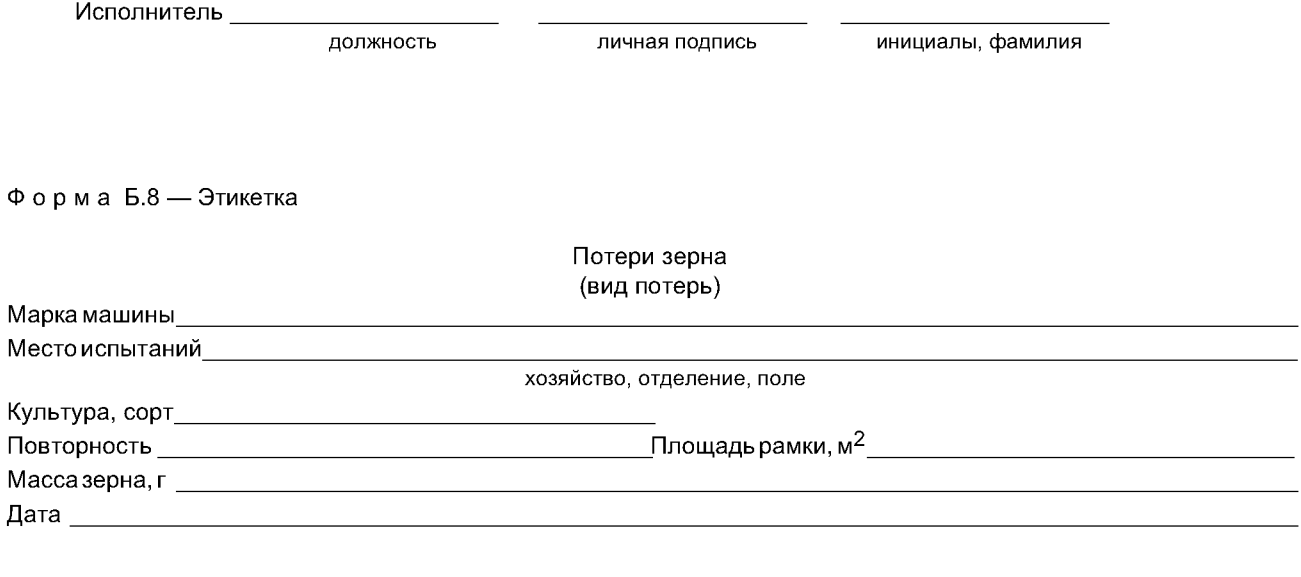

Исполнитель \_\_\_\_\_\_

должность

личная подпись

## Форма Б.9 — Этикетка

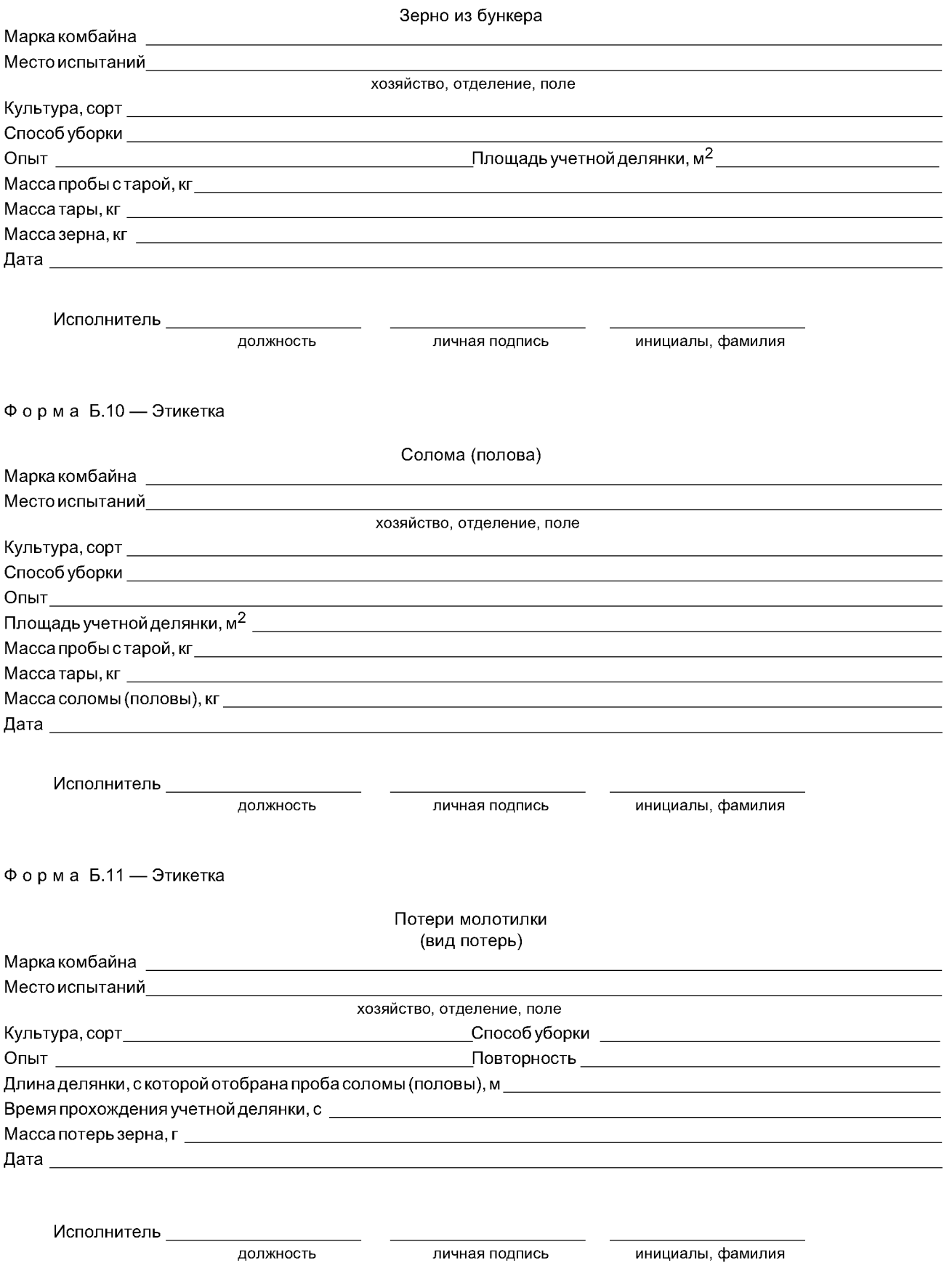

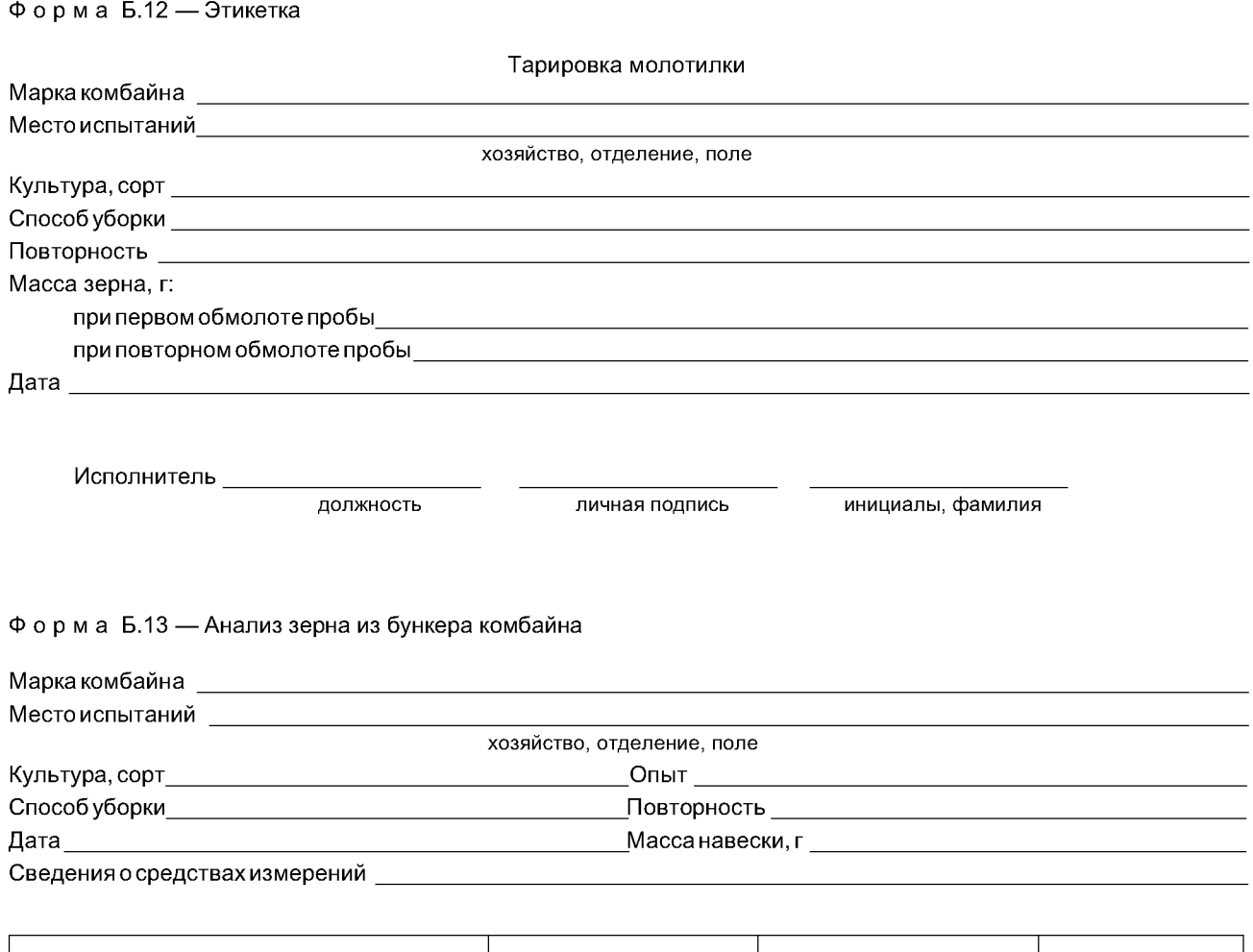

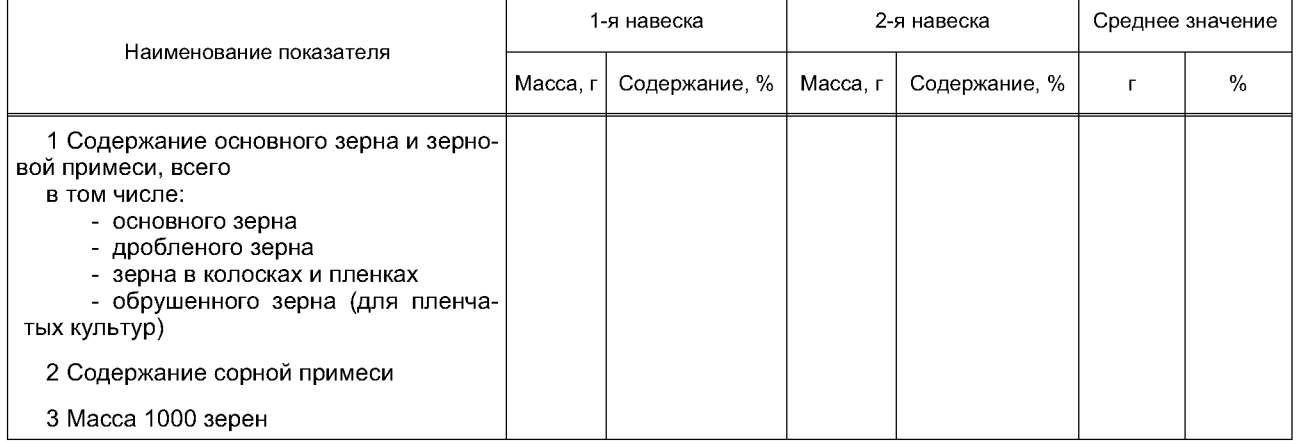

Исполнитель

должность личная подпись инициалы, фамилия

#### Приложение В (рекомендуемое)

## Формы ведомостей исходных данных для обработки результатов испытаний на ЭВМ

## Форма В.1 - Исходные данные по качеству работы жатки комбайна

Марка машины Место испытаний <u>\_\_\_\_\_\_\_\_\_\_\_\_\_\_\_\_\_\_\_\_\_\_\_\_</u> хозяйство, отделение, поле Культура, сорт в совмество по собора в совмество дата при образовании с объясно дата со собора в собора в собо Повторность Наименование показателя  $\overline{1}$  $\overline{2}$  $3...$  $\overline{n}$ Длина учетной делянки, м Ширина захвата жатки, м Время прохождения учетной делянки, с Потери свободного зерна, г Потери зерна в срезанных колосьях (метелках, бобах), г Потери зерна в несрезанных колосьях (метелках, бобах), г Потери зерна от самоосыпания, г Масса зерна в бункере комбайна, кг Содержание основного зерна и зерновой примеси в зерне из бункера, % Площадь рамки для учета потерь свободным зерном, м<sup>2</sup> Площадь рамки для учета потерь зерна в срезанных и несрезанных колосьях, м<sup>2</sup>

Площадь рамки для учета потерь зерна от самоосыпания, м<sup>2</sup>

Исполнитель \_\_\_\_\_\_

должность

должность

личная подпись

инициалы, фамилия

Форма В.2 - Исходные данные по качеству работы подборщика комбайна

Дата

Место испытаний и полности по полности по

хозяйство, отделение, поле

<u>и по податни станализира од станализира с податни станализира с податни станализира с податни станализира с п</u>

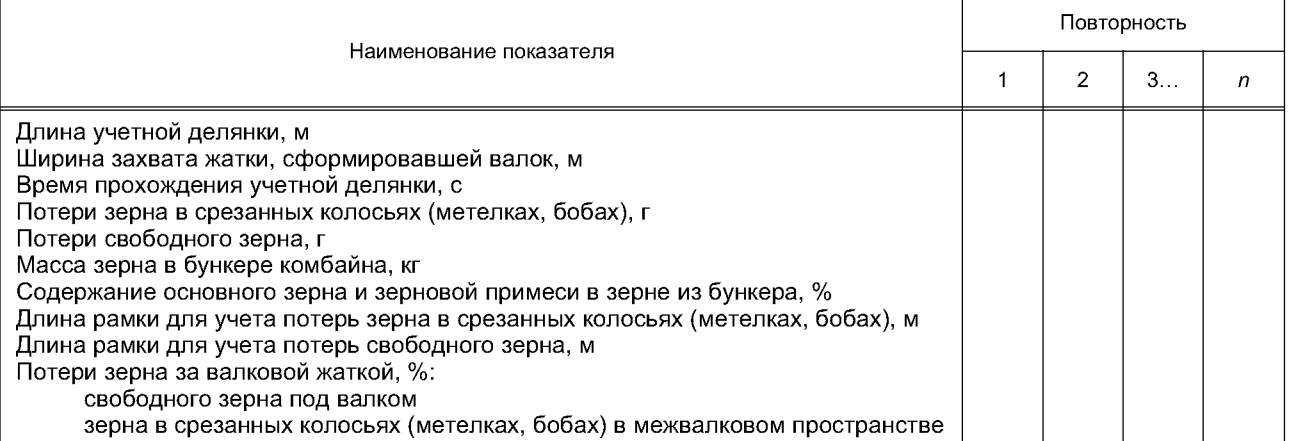

Исполнитель \_\_\_\_\_

личная подпись

Форма В.3 - Исходные данные по качеству работы молотилки комбайна

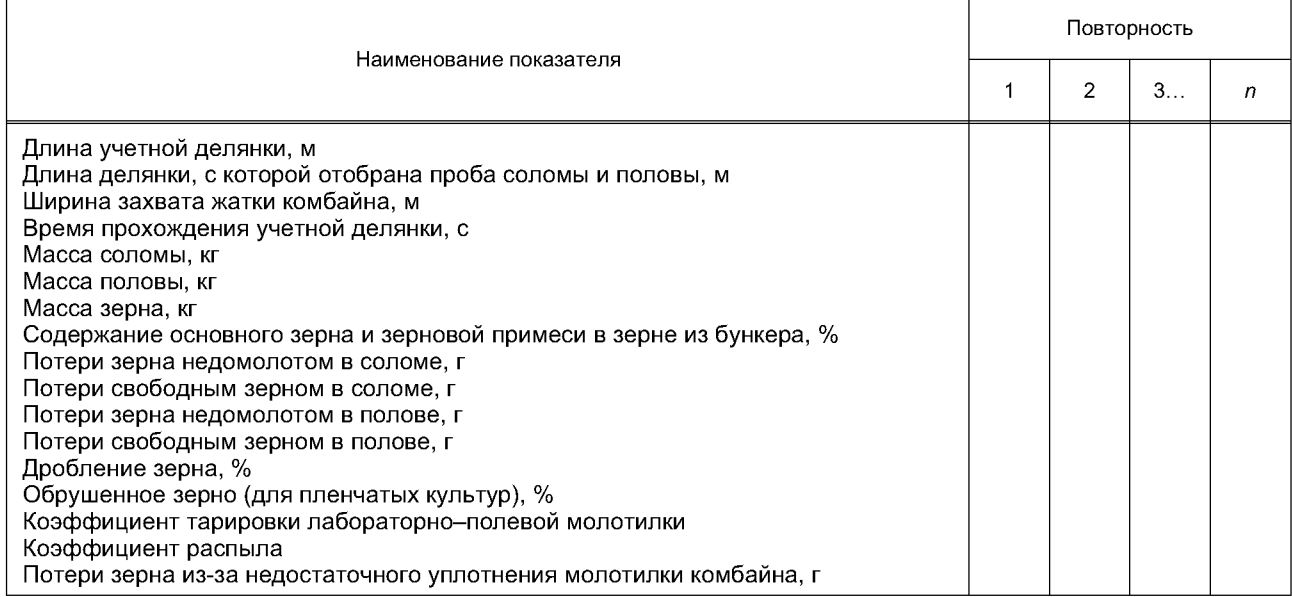

Исполнитель \_\_\_\_\_\_

должность и личная подпись инициалы, фамилия

Форма В.4 — Исходные данные для построения графика и определения расчетной подачи (пропускной способности) молотилки комбайна

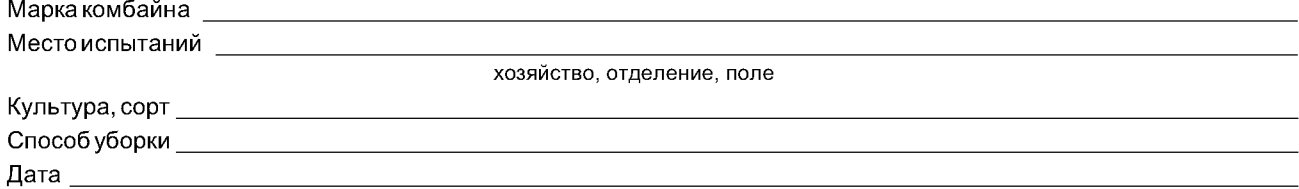

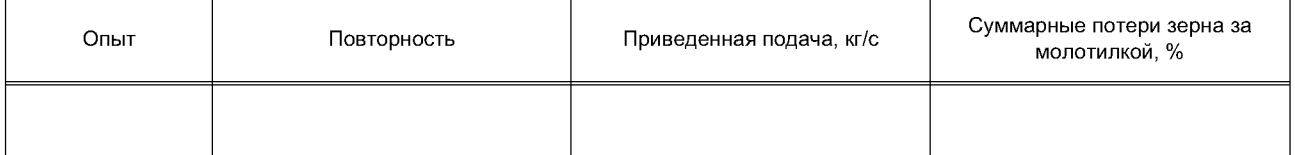

Исполнитель \_\_\_\_\_

личная подпись

Форма В.5 - Исходные данные по качеству работы комбайна при определении номинальной производительности

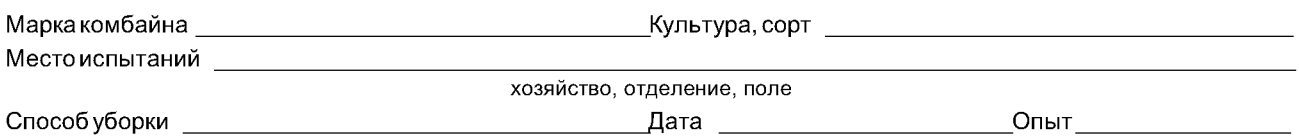

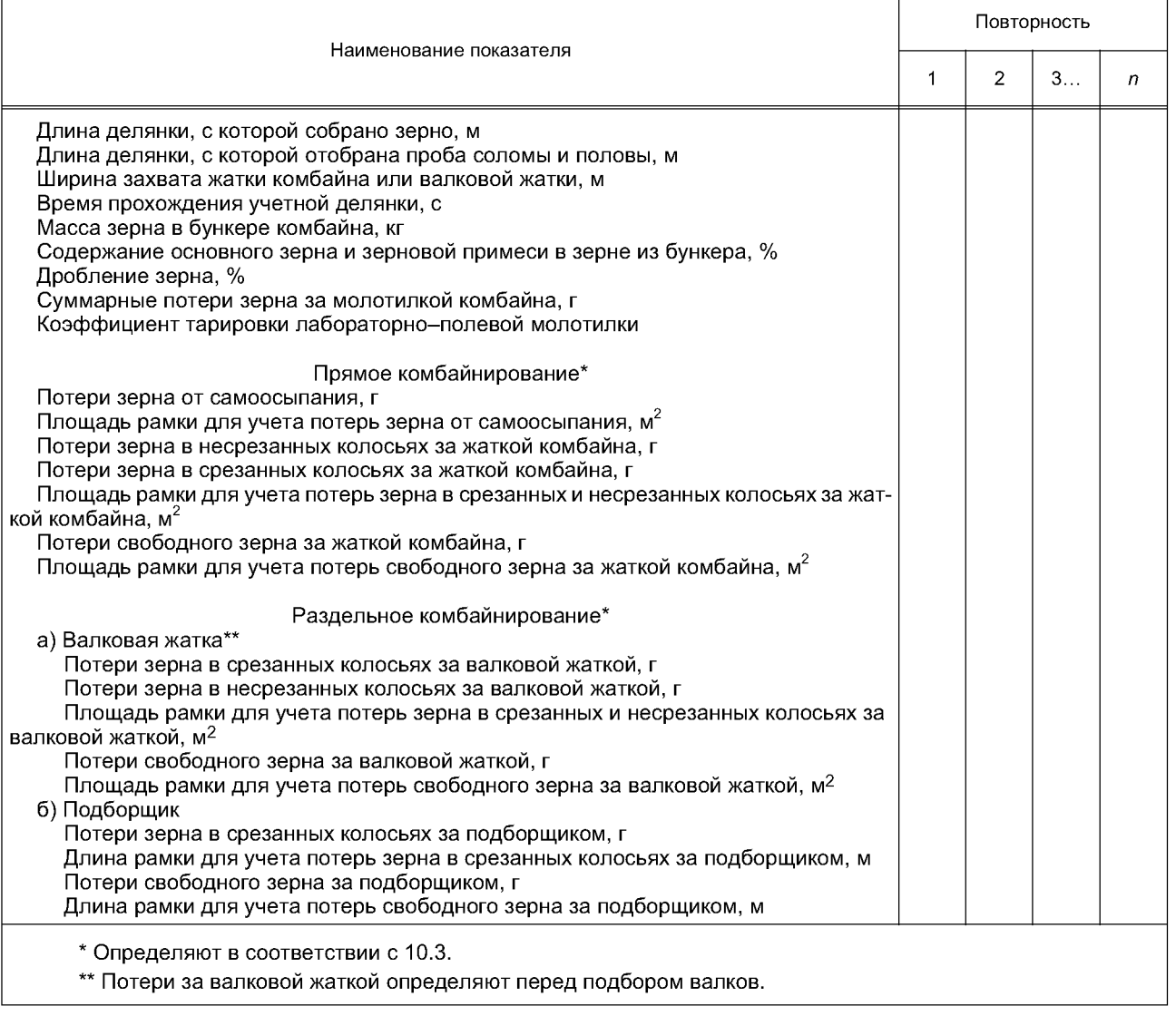

Исполнитель \_\_\_

должность

личная подпись

Форма В.6 - Исходные данные для построения графика и определения номинальной производительности комбайна

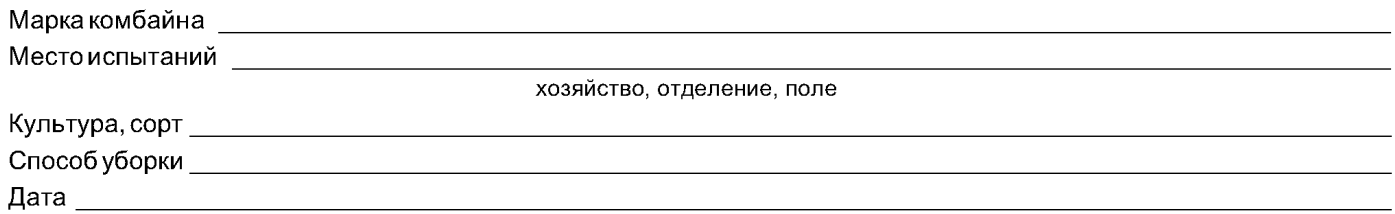

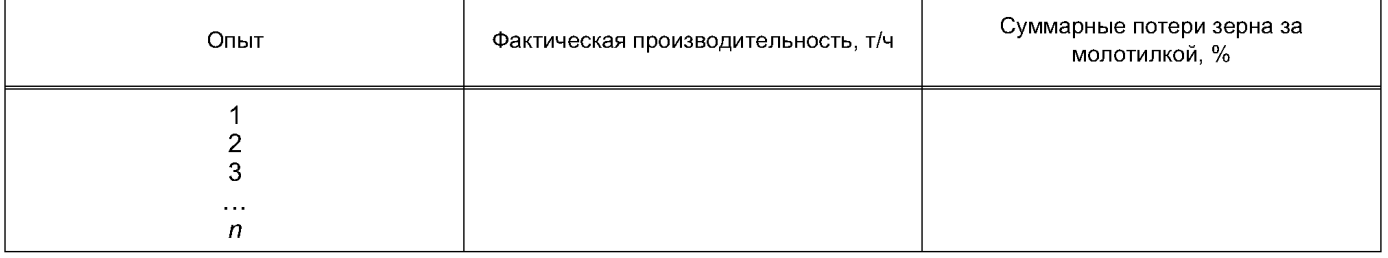

Исполнитель \_\_\_\_\_

должность

 $\overline{\phantom{a}}$ 

личная подпись

инициалы, фамилия

 $\overline{\phantom{0}}$ 

#### **Приложение Г (рекомендуемое)**

### **Перечень средств измерений и оборудования для определения функциональных показателей**

Динамометр с диапазоном измерений от 0 до 200 кг и от 0 до 300 кг с погрешностью измерений ± 1 кг по ГОСТ 13837.

Весы с погрешностью измерений ± 10 мг по ГОСТ 24104.

Лабораторная пучковая молотилка.

Пробоотборники соломы и половы.

Передвижная лабораторно-полевая молотилка или селекционный комбайн типа «Сампо».

Весы с погрешностью измерений ± 40 г по ГОСТ 29329.

Металлическая рамка размером 50 х 50 см.

Рамка деревянная размером 100 х 100 см (для зернобобовых культур).

Сушильный шкаф с погрешностью измерений ± 1 °С.

Эксикатор по ГОСТ 23932.

Влагомер с погрешностью измерений не более  $\pm 2.0$  %.

Рулетка длиной Ю м е погрешностью измерений ± 1 мм по ГОСТ 7502.

Оборудование для разделения проб бункерного зерна на фракции.

Секундомер с погрешностью измерений ± 1 с.

## **Библиография**

- [1] ИСО 5687:1999 Оборудование для уборки урожая. Комбайн. Определение и измерение вместимости зернового бункера и производительности выгружного устройства
- [2] ИСО 6689-2:1997 Оборудование для уборки урожая. Комбайны и функциональные компоненты. Часть 2. Оценка характеристик и производительность, определенная в словаре

УДК 631.354.2.02:096.854:006.354 МКС 65.060.30 Г99

Ключевые слова: комбайны зерноуборочные, методы, опыт, повторность, испытания

Редактор *Л.В. Коретникова* Технический редактор *В.Н. Прусакова* Корректор *М . В . Б у ч н а я* Компьютерная верстка Л.А. Круговой

Сдано в набор 02.12.2009. Подписано в печать 21.01.2010. Формат 60×84 $\frac{1}{6}$ . Бумага офсетная. Гарнитура Ариал. Печать офсетная. Уел. печ. л. 4,65. Уч.-изд. л. 3,90. Тираж 122 экз. Зак. 33.

ФГУП «СТАНДАРТИНФОРМ», 123995 Москва, Гранатный пер., 4. [info@gostinfo.ru](http://www.mosexp.ru#  ) Набрано во ФГУП «СТАНДАРТИНФОРМ» на ПЭВМ. Отпечатано в филиале ФГУП «СТАНДАРТИНФОРМ» — тип. «Московский печатник», 105062 Москва, Лялин пер., 6.